#### **Ajuste en profundidad**

Perceptrones grandes: varias capas

## Ajuste en profundidad

• ¿Qué has oído de Deep Learning?

#### **Arquitectura profunda**

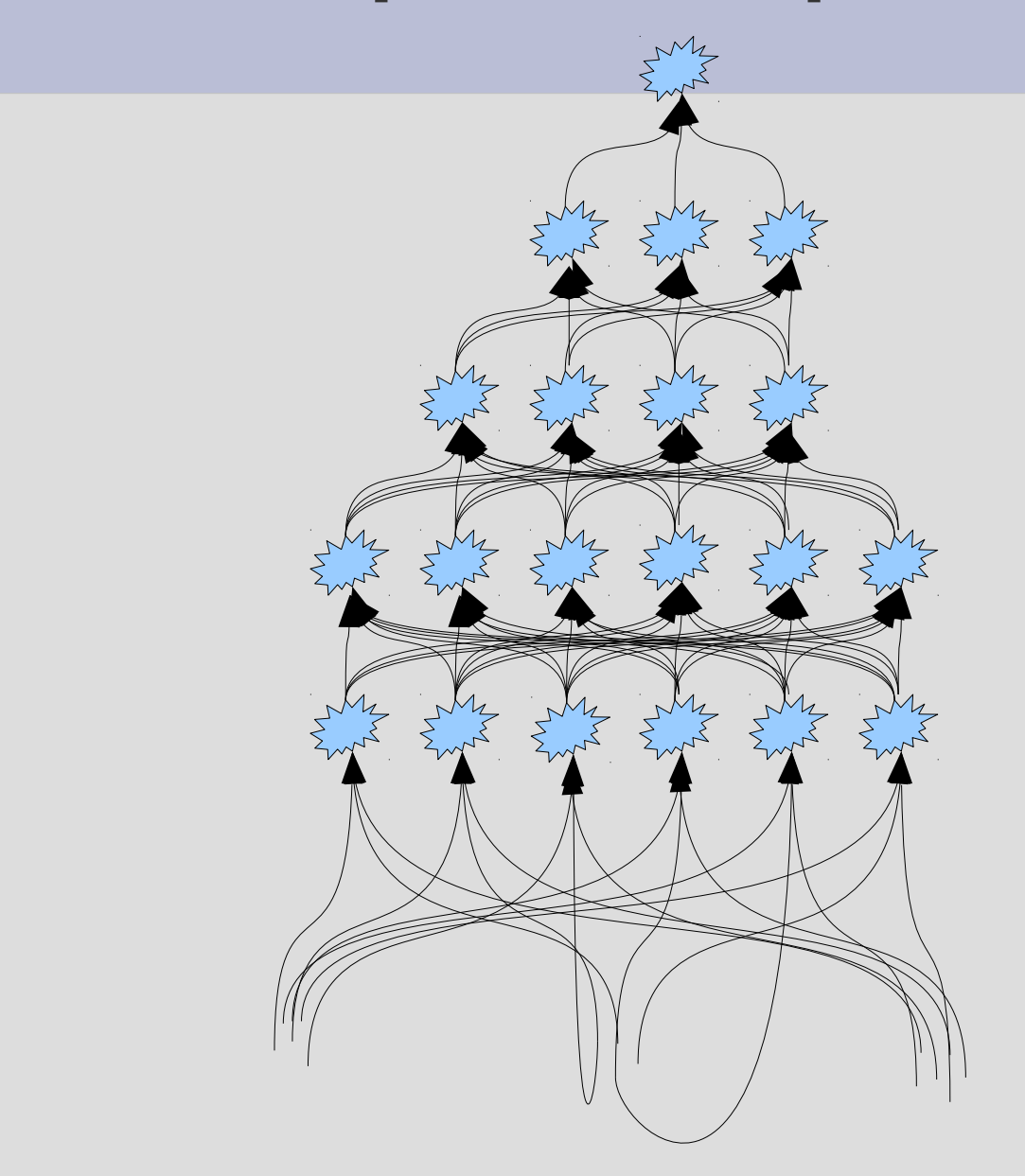

#### **Problemas de ajuste**

- Convergencia de los métodos basados en gradiente
	- Gradiente puede hacerse demasiado pequeño o demasiado grande: limitar la magnitud máxima y mínima
	- Cuidado con la inicialización: valores pequeños
- El algoritmo de ajuste tiene que moverse en una dimensión altísima
	- Espacio de búsqueda enorme (iteraciones necesarias, influencia de punto inicial)
	- Función de error con geometría enrevesada, mínimos locales

### Problemas de ajuste

• Gradientes. Extiende a 5 capas el caso de 2. Da cotas razonables

$$
\frac{\partial E}{\partial p_{ij}} = \left( \sum_{k} \frac{\partial E}{\partial y_{s_k}} \frac{\partial y_{s_k}}{\partial e_{s_k}} \frac{\partial e_{s_k}}{\partial y_i} \right) \frac{\partial y_i}{\partial e_i} \frac{\partial e_i}{\partial p_{ij}} \quad \begin{array}{l} \frac{\partial E}{\partial y_{s_k}} = 2(y_{s_k} - c_k) \\ \frac{\partial y_{s_k}}{\partial e_{s_k}} = 1 - y_{s_k}^2 \\ \frac{\partial e_{s_k}}{\partial y_i} = p_{s_k} \\ \frac{\partial e_{i_k}}{\partial p_{ij}} = y_j \end{array}
$$

• Dimensión: 1000 entradas y capas con 300, 100, 50, 20, 5 y 1 procesador (5 ocultas) ¿Cuántos pesos tiene? No olvides los términos independientes

#### **Normalización**

- Cada capa puede considerarse un pequeño perceptrón que se ajusta sobre las anteriores
- Pero como las anteriores se están ajustando también, su entrada se mueve
- La podemos llevar cada ciertas iteraciones a media cero y varianza unidad
- La transformación se compensa con unos parámetros de afinidad que son ajustables

## Normalización

● ¿Dónde habías visto esta estrategia antes de ahora? ¿Con qué explicación?

#### **Problemas de generalización**

- Demasiados grados de libertad
	- Peligro de que el modelo se ajuste a peculiaridades de la muestra (varianza del modelo, influencia del ruido)
- Procedimientos generales para garantizar extrapolación:
	- Penalizar/forzar que la respuesta sea a veces no nula en los ocultos
	- Reducir el número de pesos libres, porque se usan los mismos en muchos procesadores

# Problemas de generalización

- ¿Cuál es la relación en forzar un procesador a 0 y los grados de libertad?
- Vuelve a calcular el número de pesos en la red de 5 capas ocultas si en cada capa son compartidos la mitad de los pesos de cada procesador

#### **¿Por qué lo de que haya muchos nulos?**

- Se parece más a lo biológico: hay pocas neuronas activas en cada momento
- Implica dimensión alta:
	- Mejor separabilidad (como SVM)
	- Permite representaciones de tamaño "variable", que son más útiles en muchos problemas
- $\bullet$  ~ clasificación: mejor representación
- La función de error tiene mínimos más claros
- Se limitan los grados de libertad locales, pero se permite una flexibilidad global

## ¿Por qué lo de que haya muchos nulos?

• Si queremos que haya al menos N procesadores activos, pero queremos que sólo sean el P% del total ¿cuántos hay en total? Prueba N y P en decenas

#### **Autocodificadores**

- Cada capa se inicializa como un codificador de las entradas
	- Entrada: capa anterior (o entrada externa), quizá perturbada
	- Salida: lo mismo, sin perturbación

## Autocodificadores

• Plantea esquema para 6 entradas y capa de 4 procesadores

#### **Autocodificadores-ajuste**

- Se preajustan los pesos de las capas inferiores hacia arriba
- En cada caso se intenta hacer un autocodificador: que la salida coincida con la entrada
	- Capa intermedia de tamaño menor
	- Penalizar capa intermedia nula o robusta frente a ruido
	- Obligar a pocos activos evita soluciones triviales: la salida copia la entrada
- Las capas anteriores ya no se ajustan más, excepto al aprender la salida: descenso gradiente estocástico

## Autocodificadores-ajuste

● Plantea el proceso para la red de 5 capas ocultas

#### **Máquinas de Boltzmann/creencia profundas**

- Cada capa se entrena como si fuera la oculta de una máquina de Boltzmann restringida
- La primera capa se contruye como MBR
- Las capas sucesivas también, pero fijando los pesos de las capas anteriores

# Máquinas de Boltzman/creencia profundas

• Busca qué es una máquina de Boltzman restringida

#### **Redes recursivas**

- Pequeña red que se aplica para obtener una representación intermedia, sobre la que se vuelve a aplicar, etc. etc.
- Al final es una red profunda pero con la restricción de que los pesos son los mismos en cada copia de la pequeña red

### Redes recursivas

● ¿Cuál es la relación con el caso de que los procesadores compartan pesos?

#### Red recursiva: memoria de largo y corto plazo

- Red modular construida con pequeños bloques que son miniredes realimentadas
- Cada bloque tiene cuatro lotes de entradas
- Se usa recursivamente

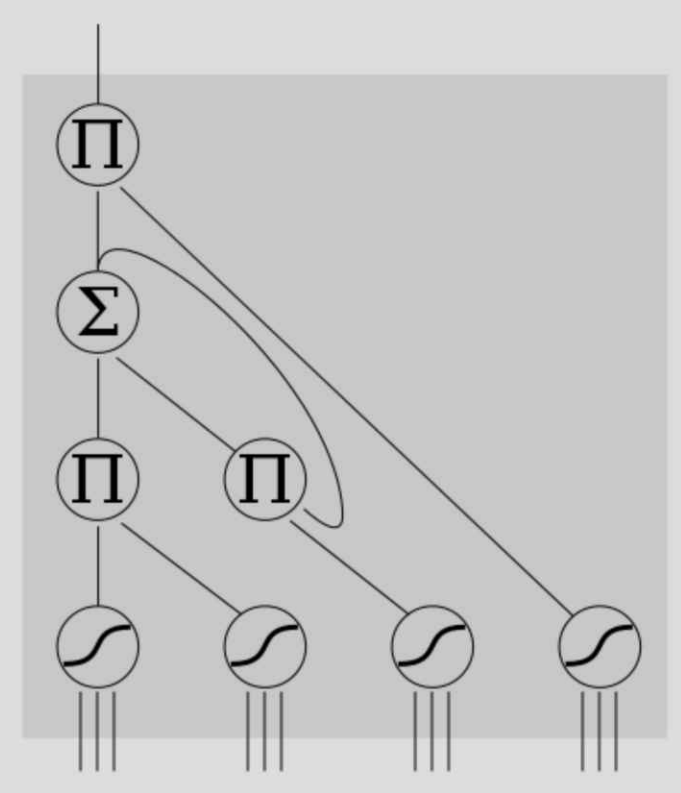

#### **Redes convolutivas - Idea**

- Entradas: secuencias, series históricas, señal en el tiempo, imágenes, señales en el espacio
- Capa clásica:
- Capa convolutiva:

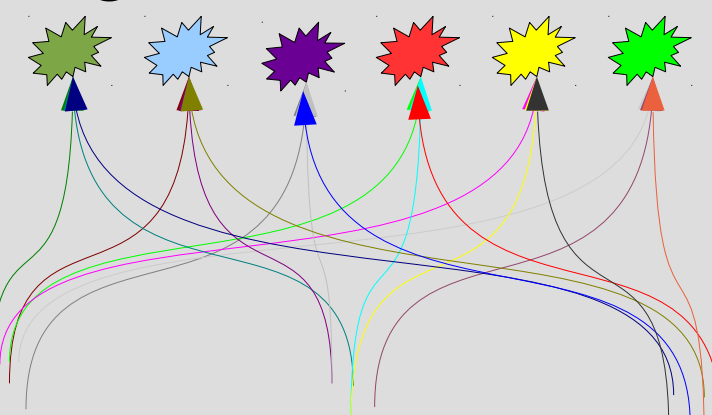

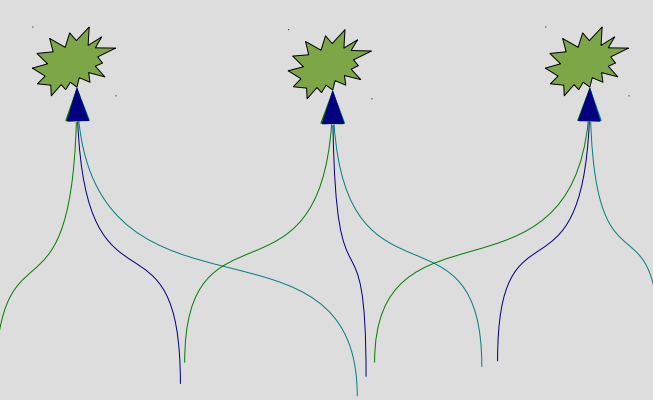

### Redes convolutivas - idea

• Comenta un caso de convolución que conozcas

#### **Red profunda no convolutiva**

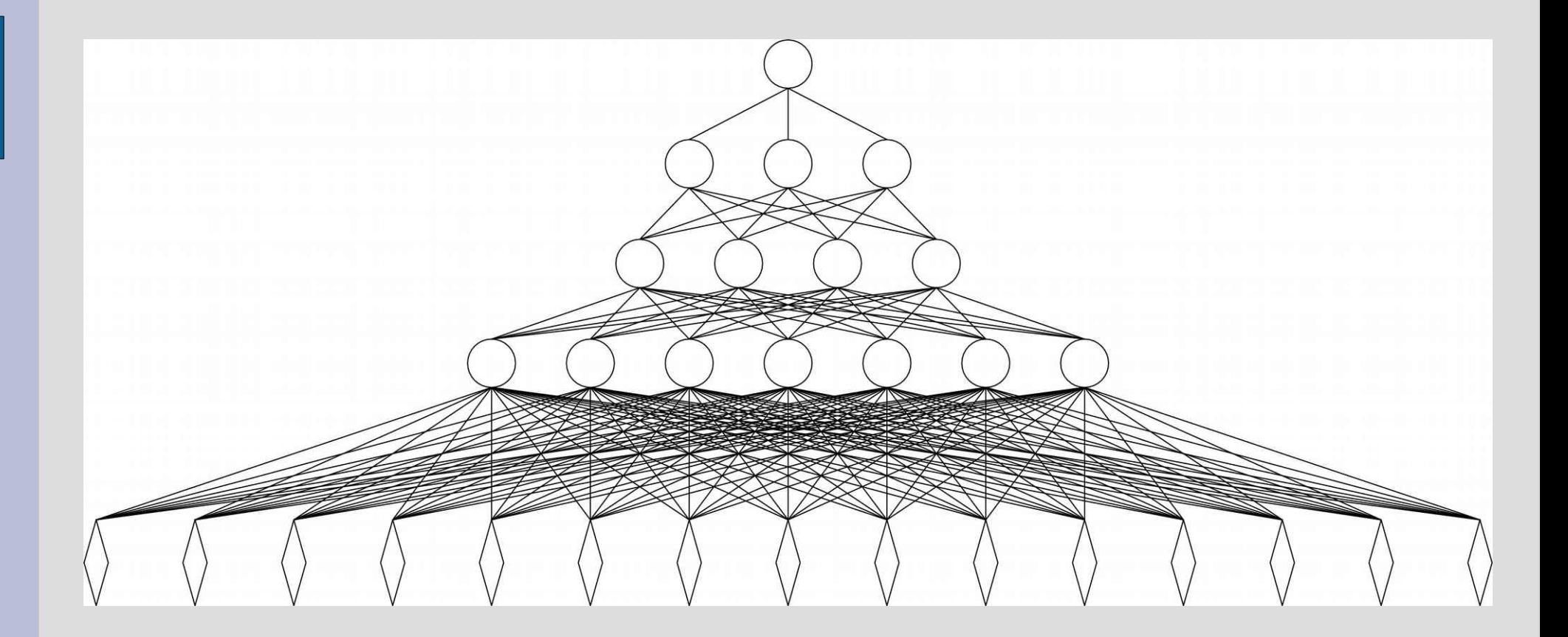

# Red profunda no convolutiva

• ¿Cuántos pesos tiene?

#### **Red profunda con conexión convolutiva**

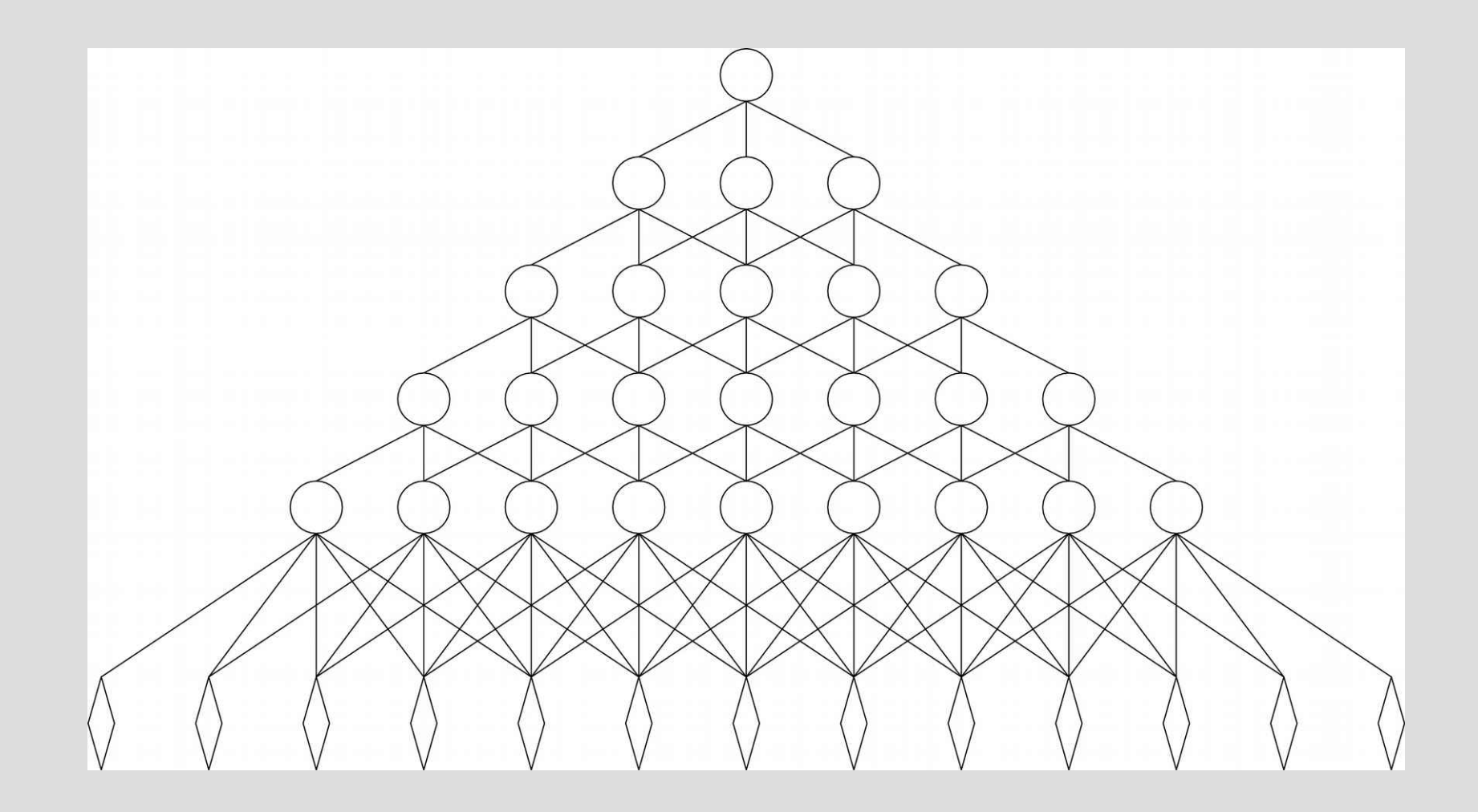

# Red profunda con conexión convolutiva

- ¿Cuántos procesadores ocultos hay en realidad?
- ¿Cuántos pesos tiene?

#### **Red profunda convolutiva: hay 1 procesador libre por capa**

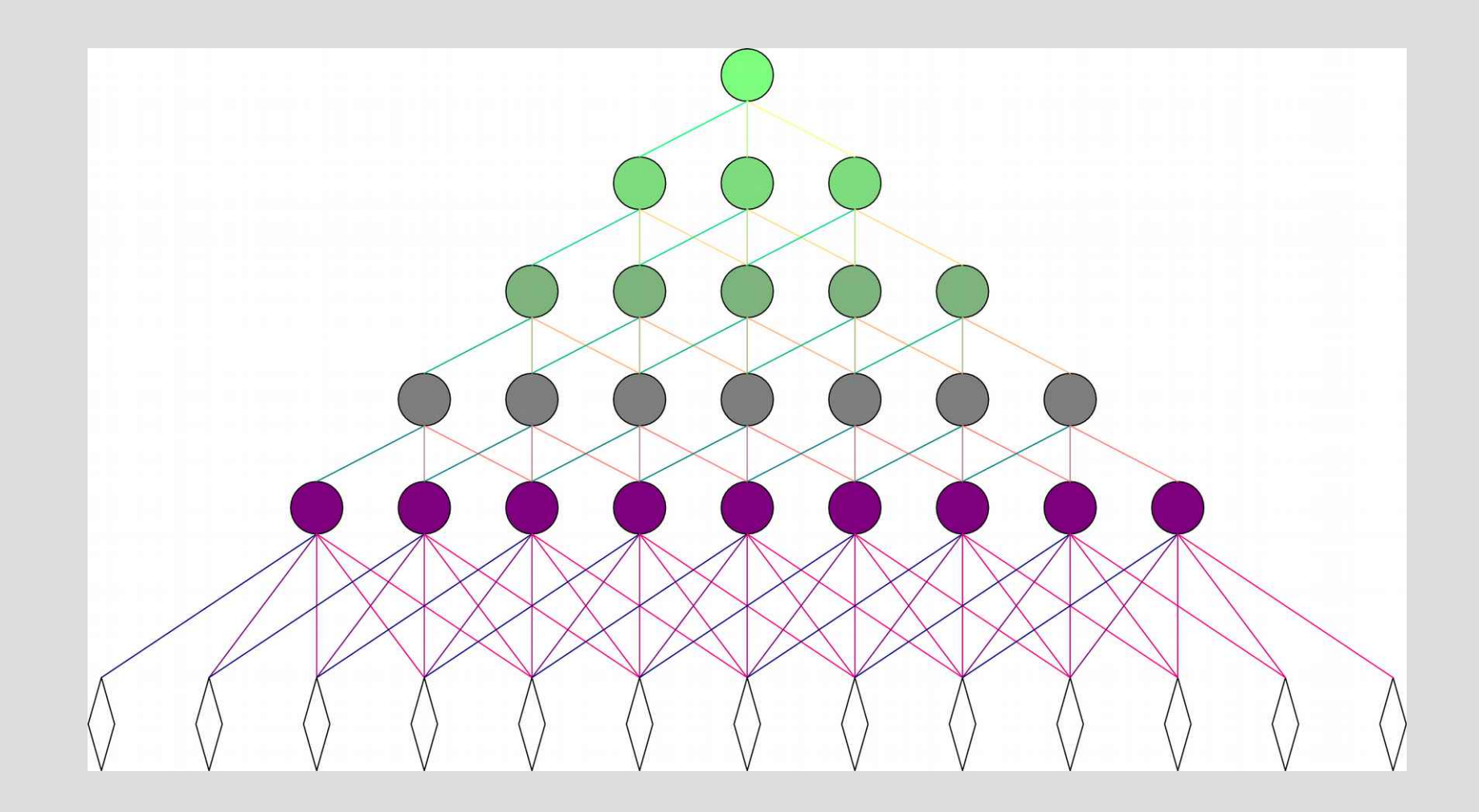

# Red profunda convolutiva: 1 procesador libre por capa

• ¿Cuántos pesos tiene?

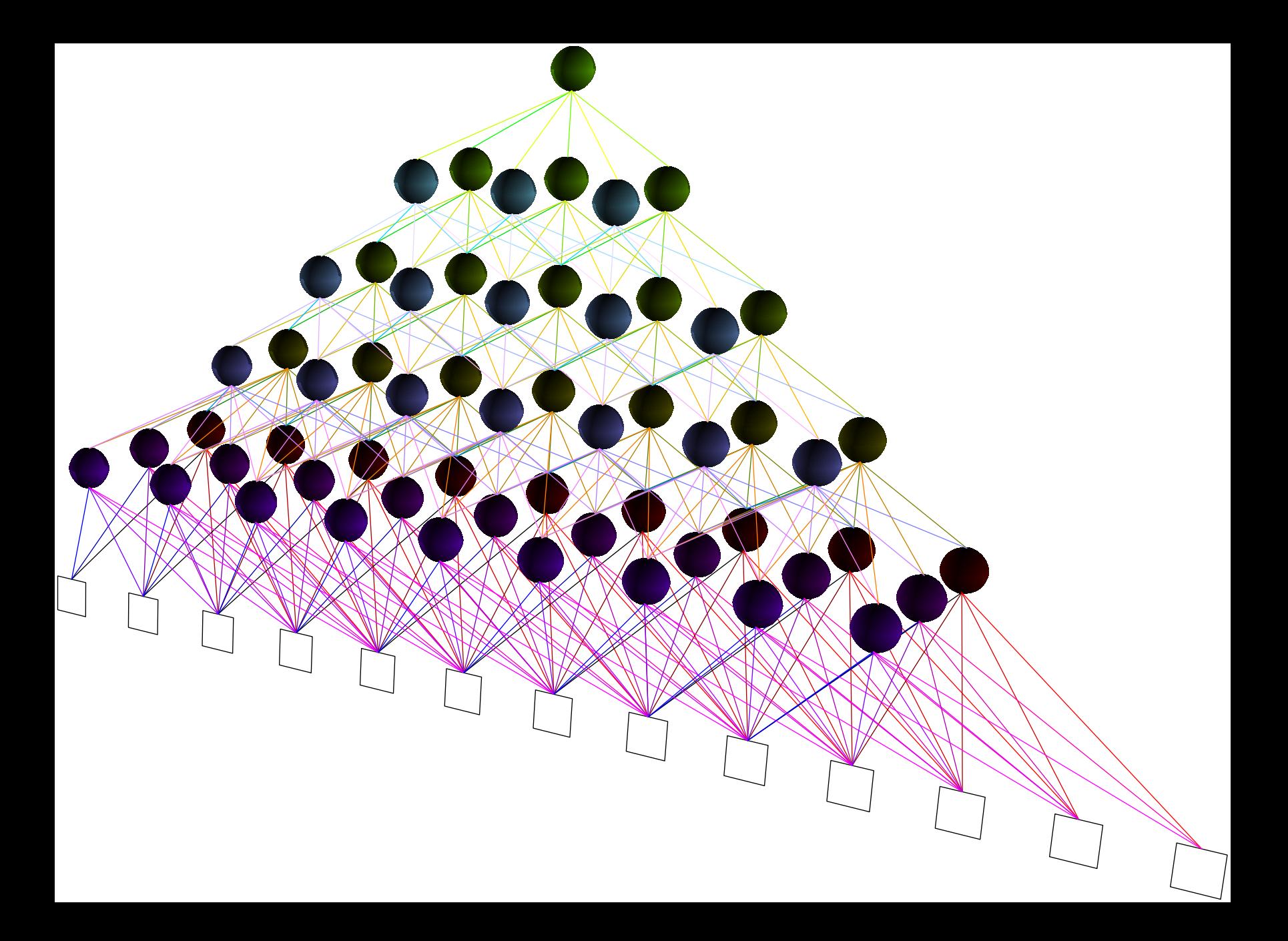

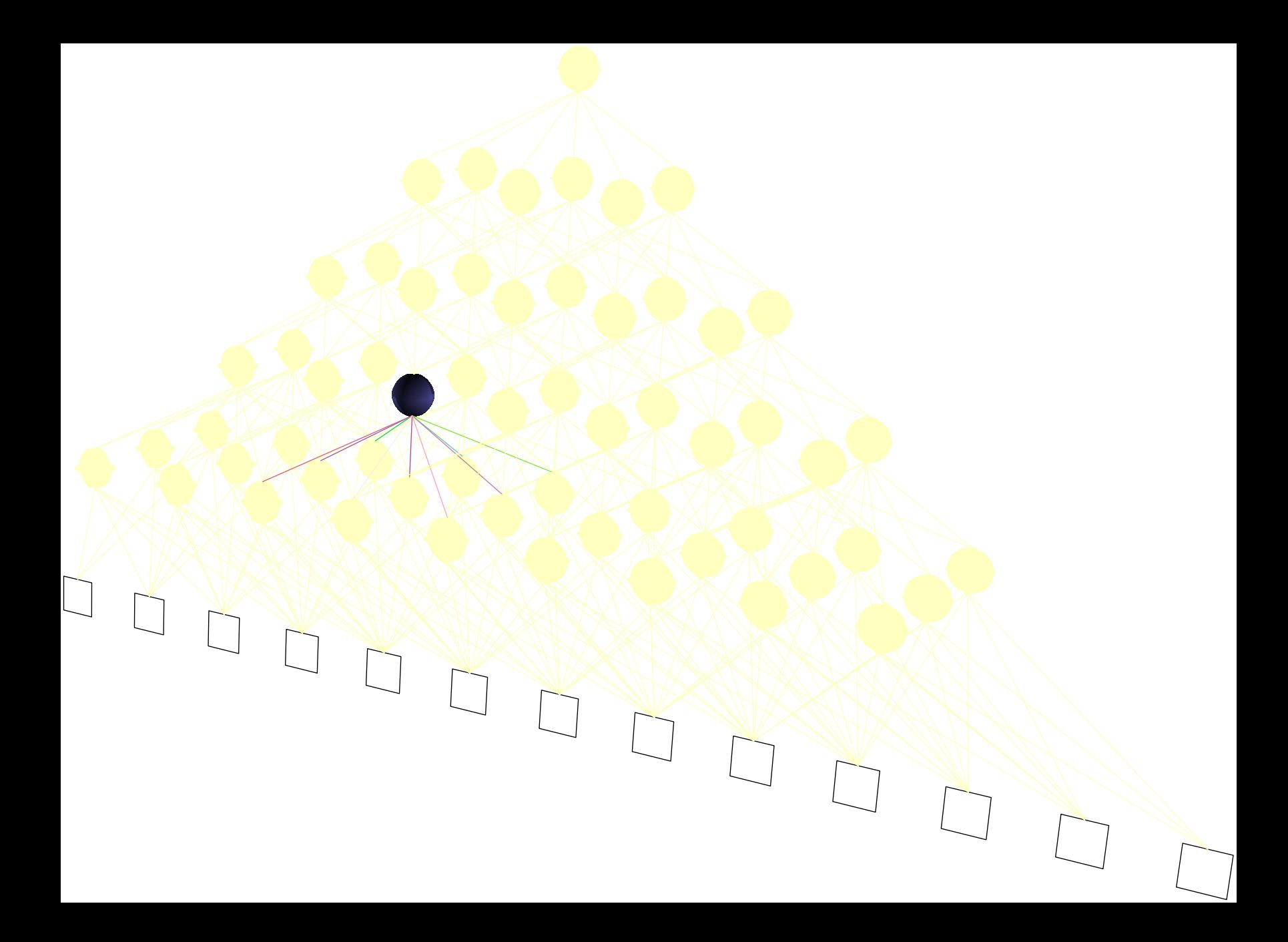

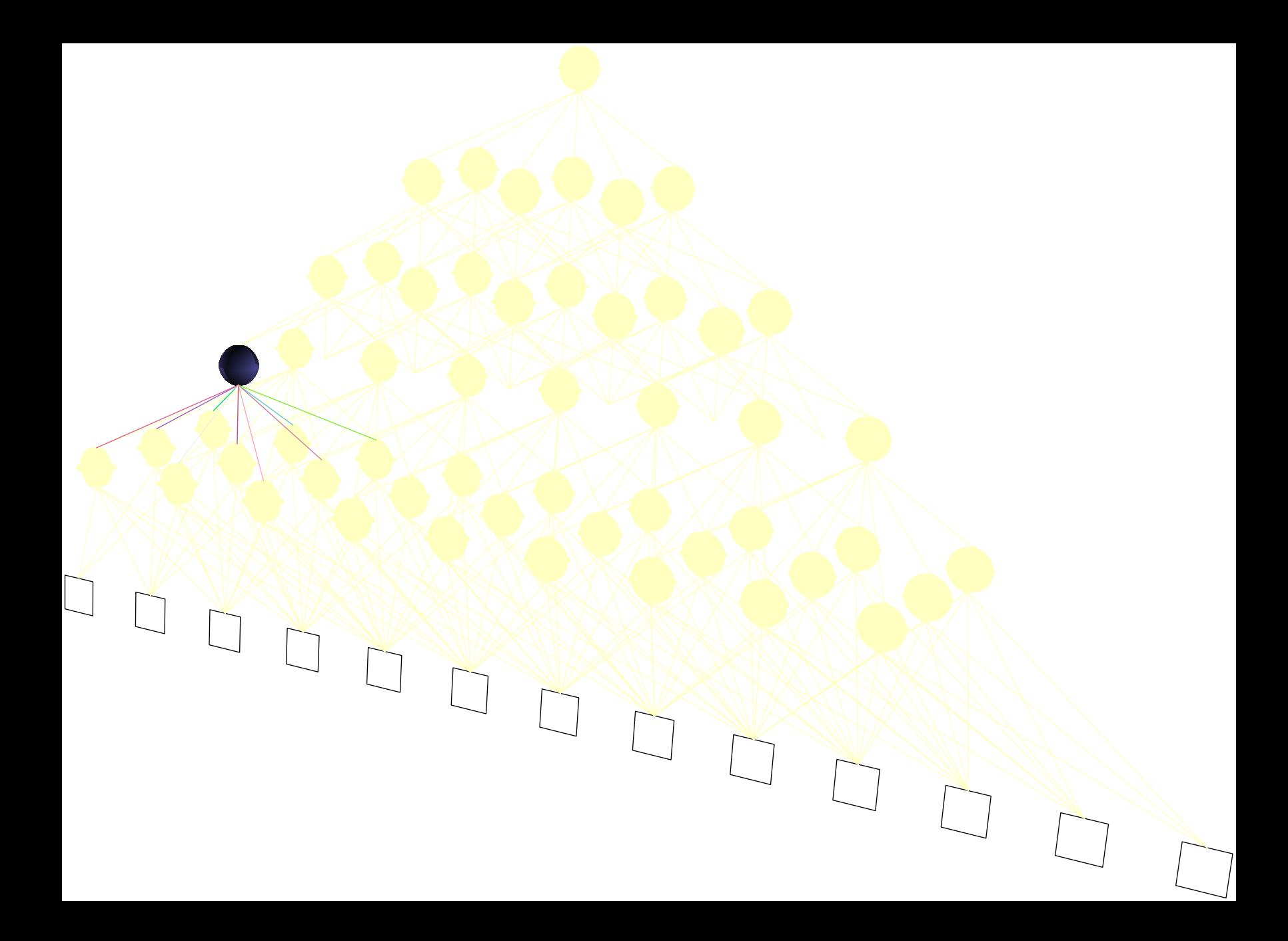

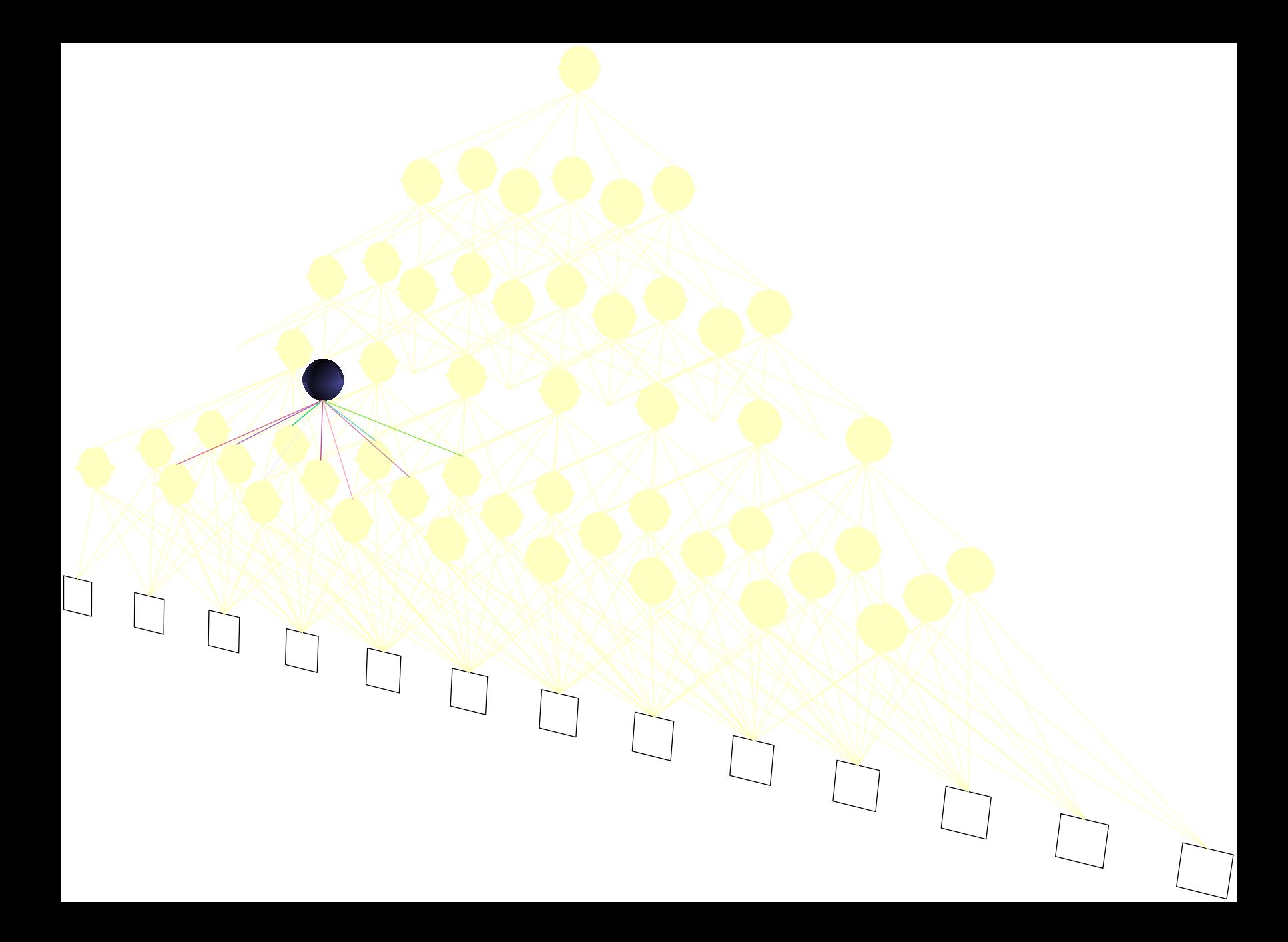

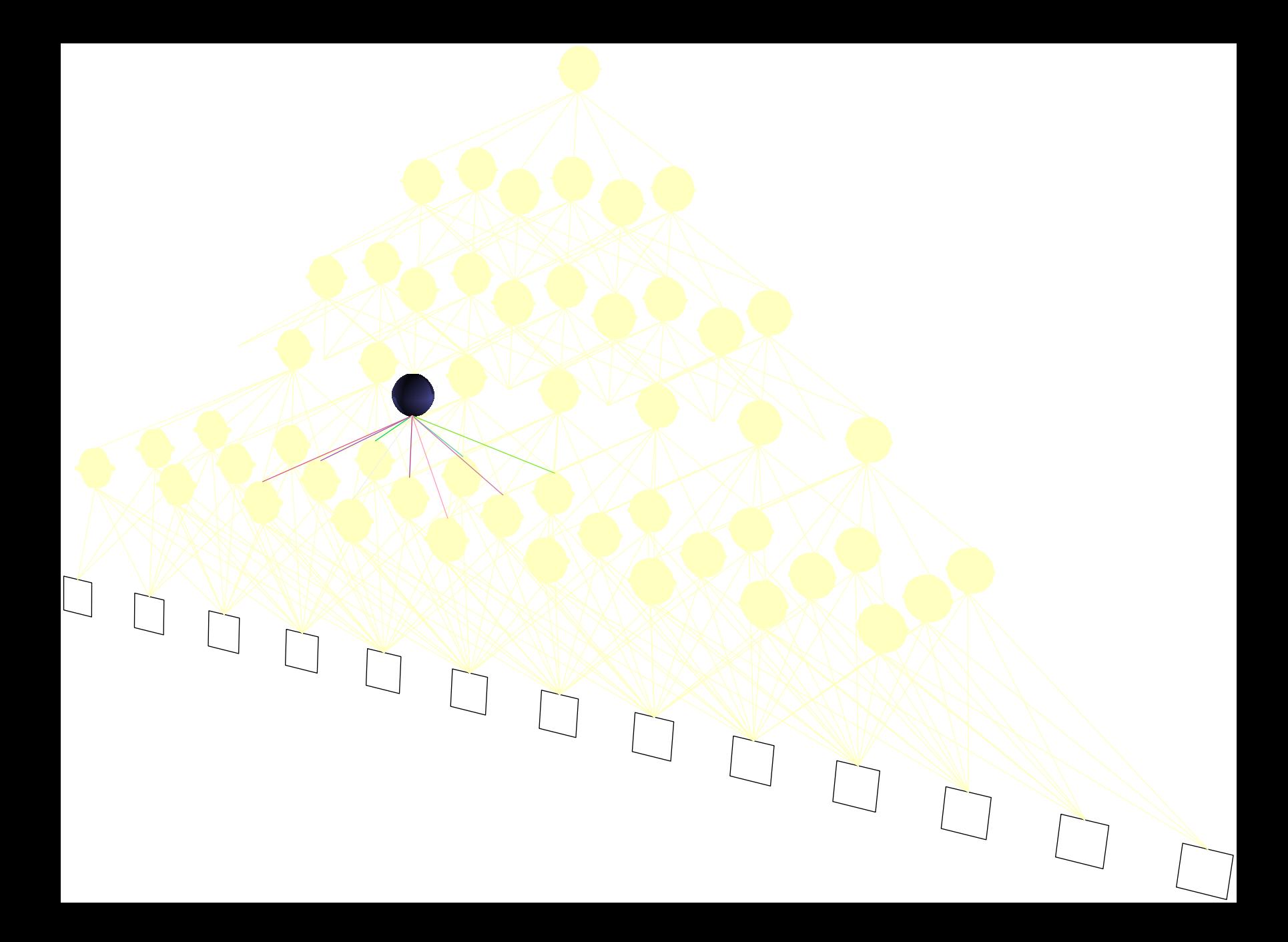

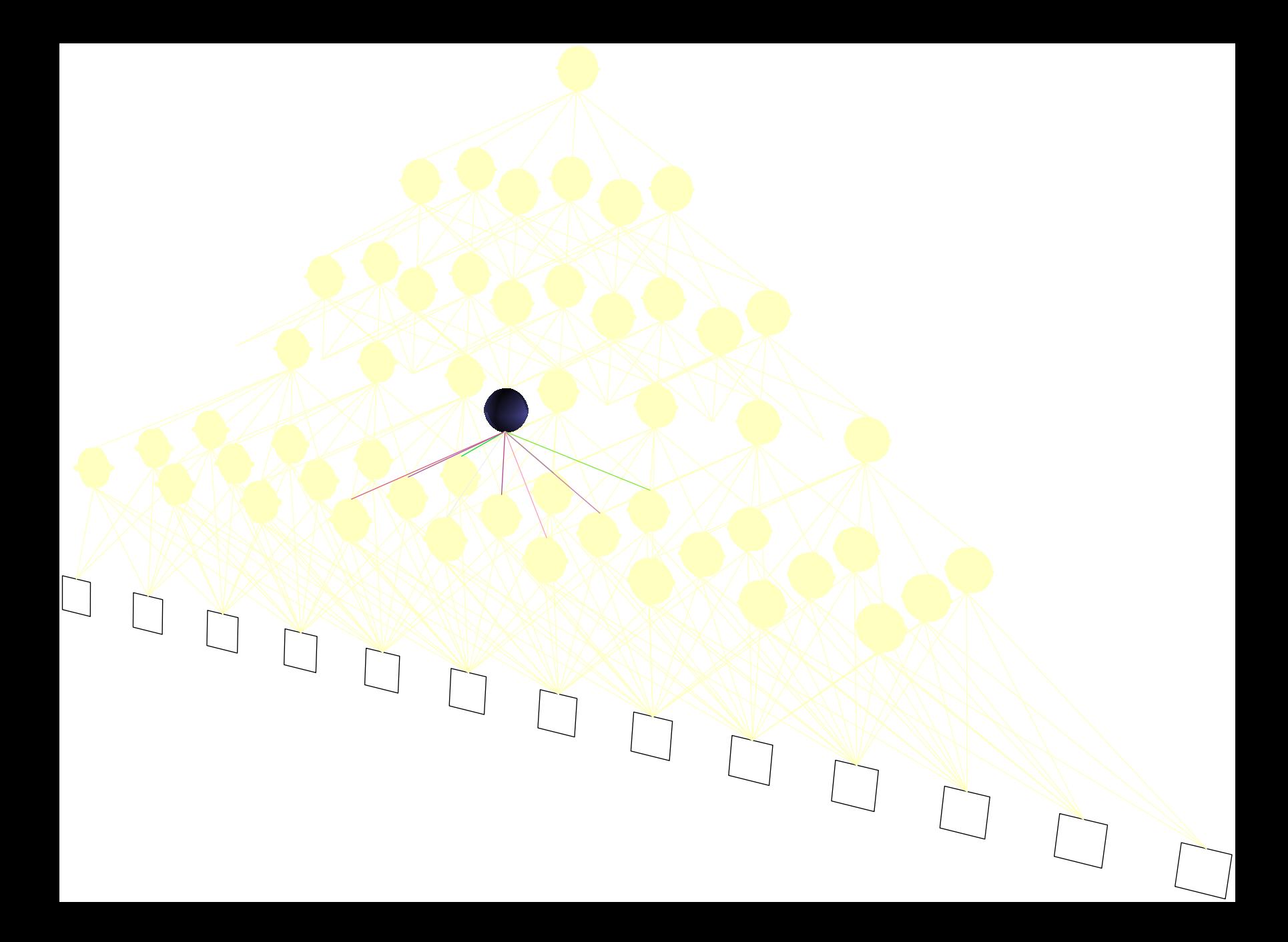

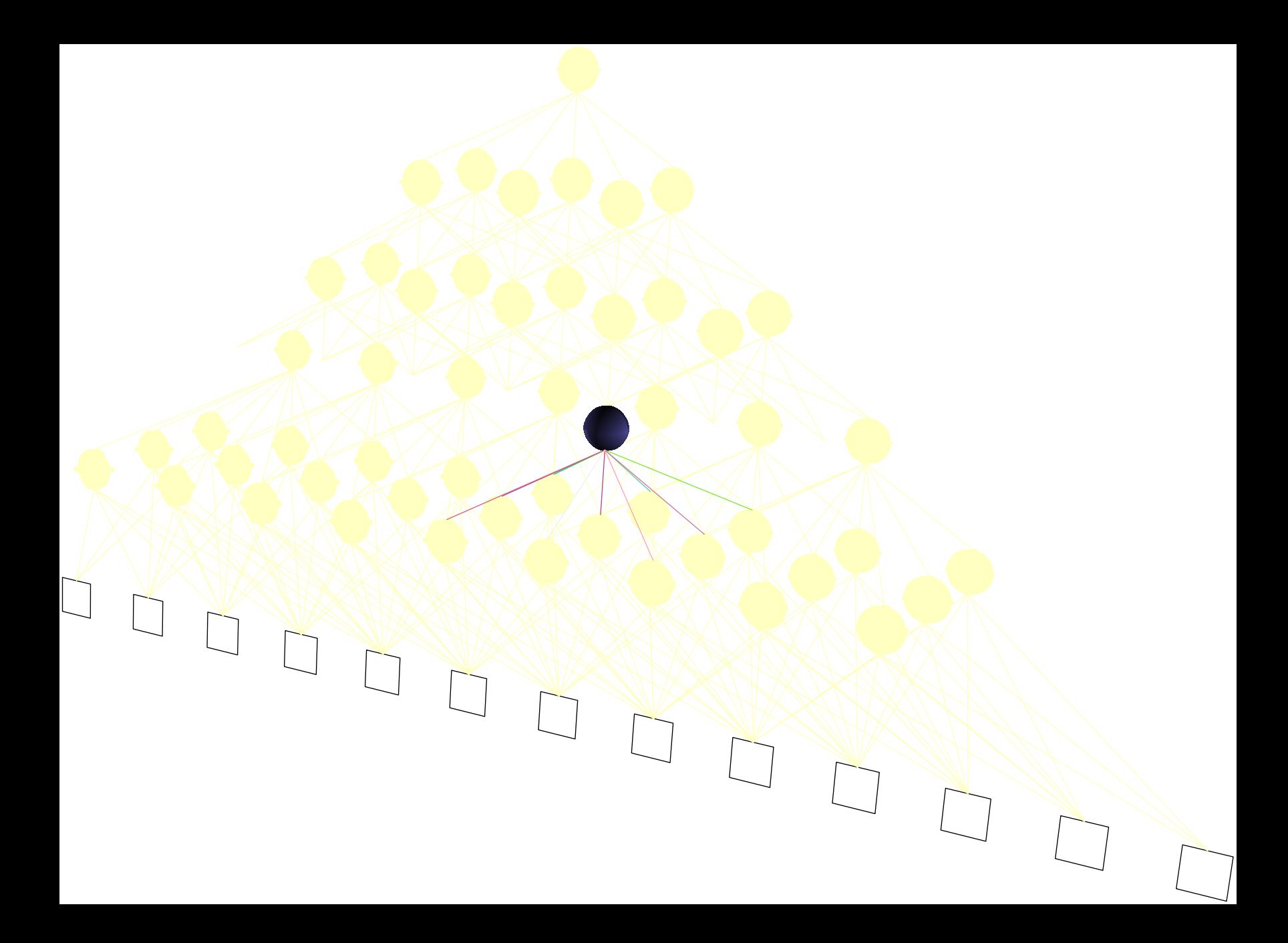

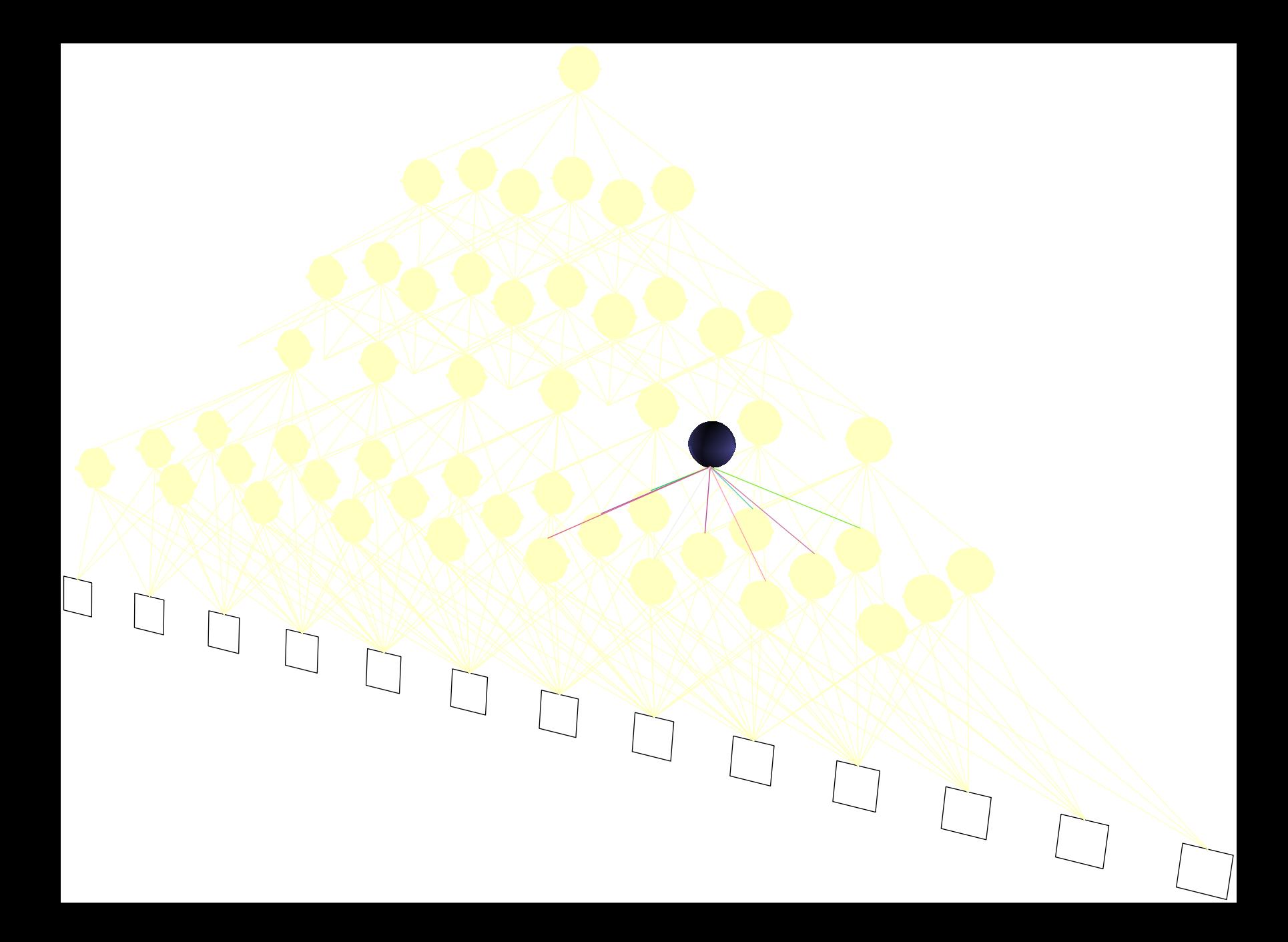
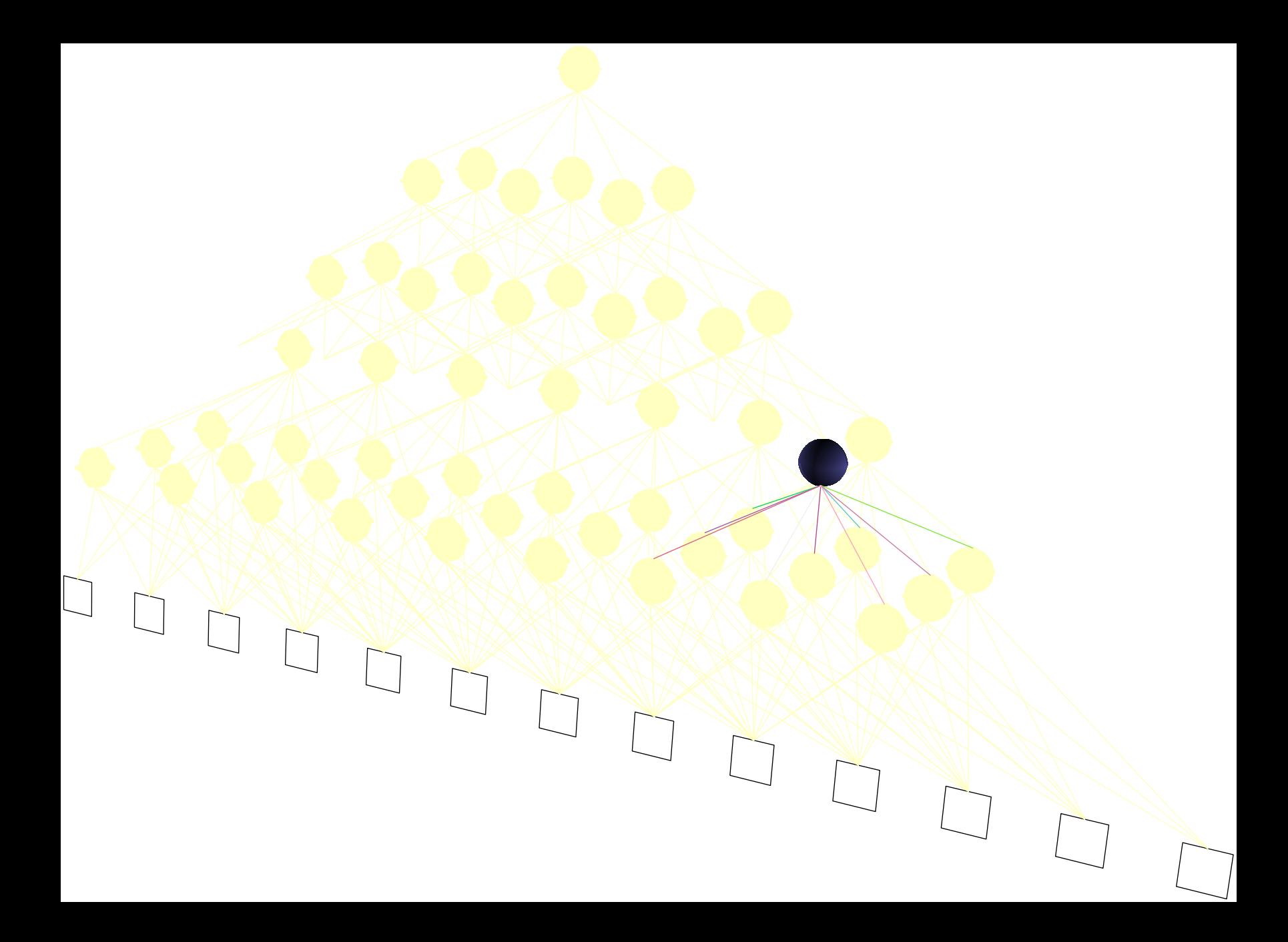

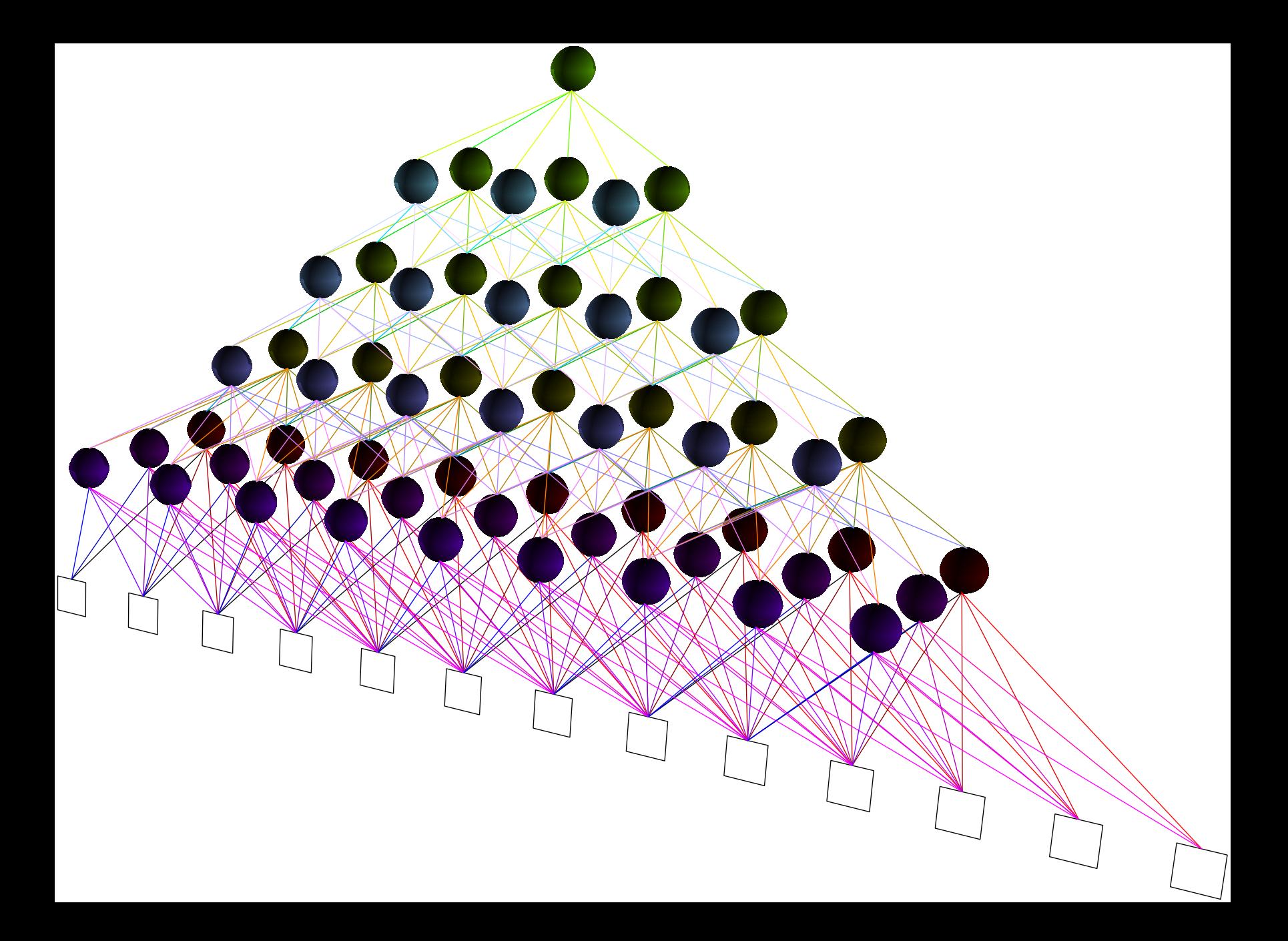

# Red profunda convolutiva: varios procesadores libres por capa

- ¿Cuántos procesadores distintos tiene en cada capa?
- ¿Cuántos pesos tiene?

#### **Paso, salto, ancho de convolución**

- La capa hace un tipo de filtro de su entrada
- Ancho del filtro (kernel size)
- Paso del filtro (dilation)
- Salto entre filtros (stride)

### Paso, salto, ancho de convolución

- En el ejemplo presentado, ¿cuáles son el paso, salto y ancho?
- Plantea un caso de paso 2, salto 2 y ancho 4
- Si la longitud de la entrada es 100, ése es un procesador libre de una capa y hay 4 en esa capa ¿Cuántos pesos tiene la capa?
- Y si es bidimensional (entrada: imagen) ¿hay 1 paso, 1 salto, 1 ancho?

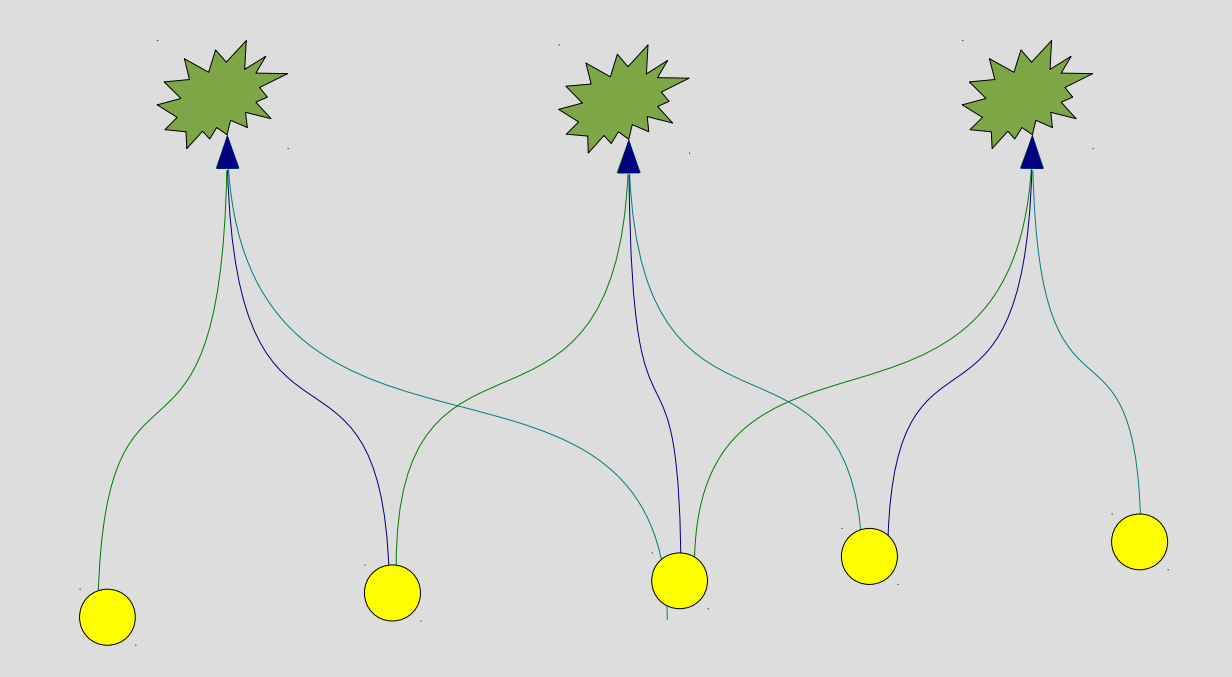

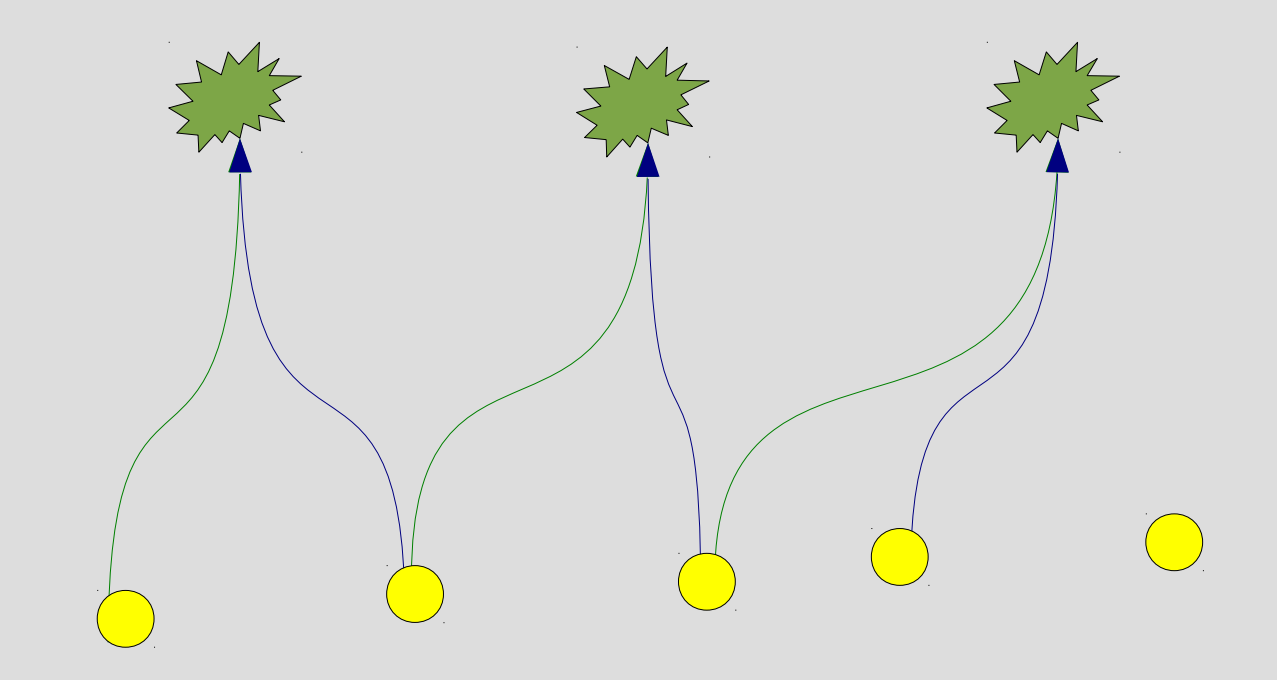

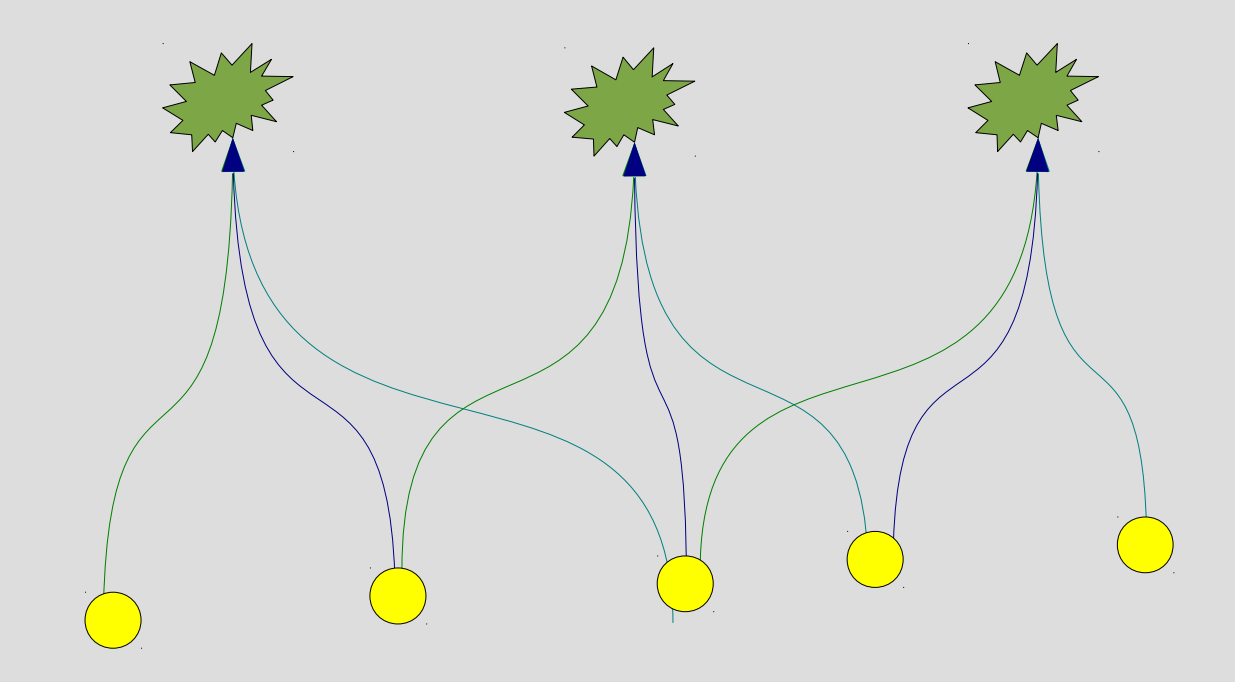

#### **paso=1, ancho=3, salto=2**

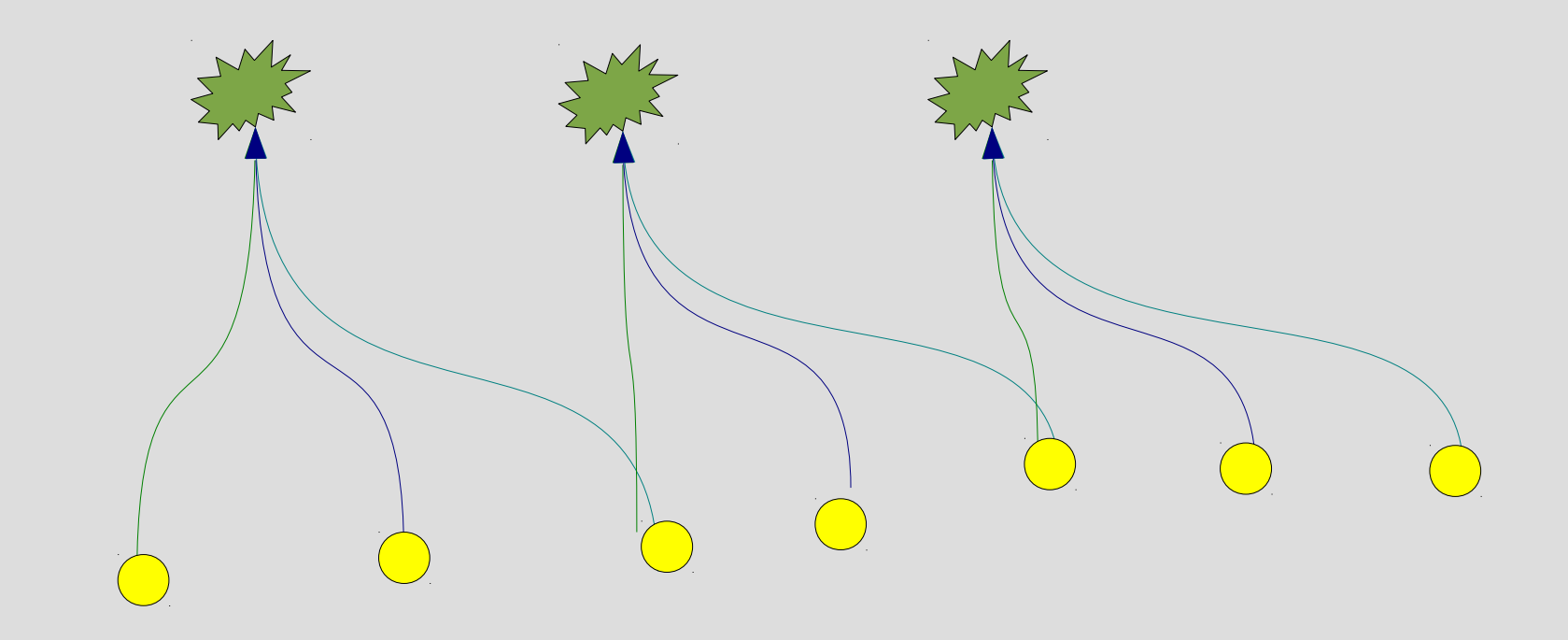

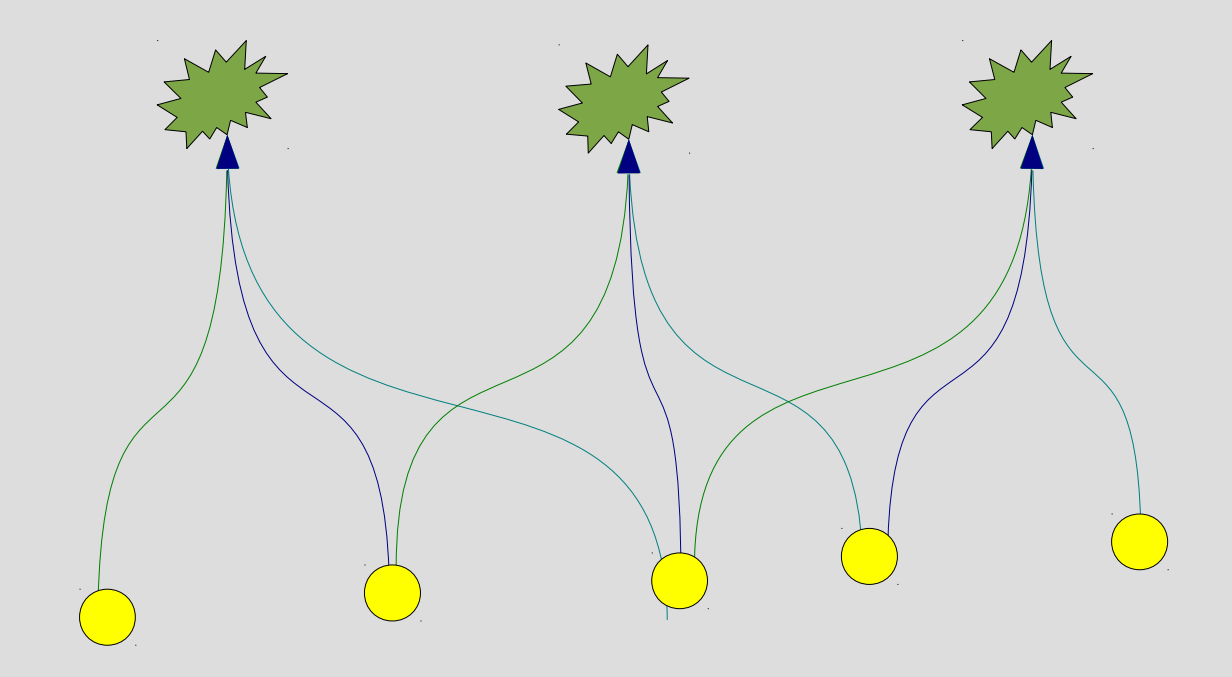

#### **paso=2,salto=1,ancho=3**

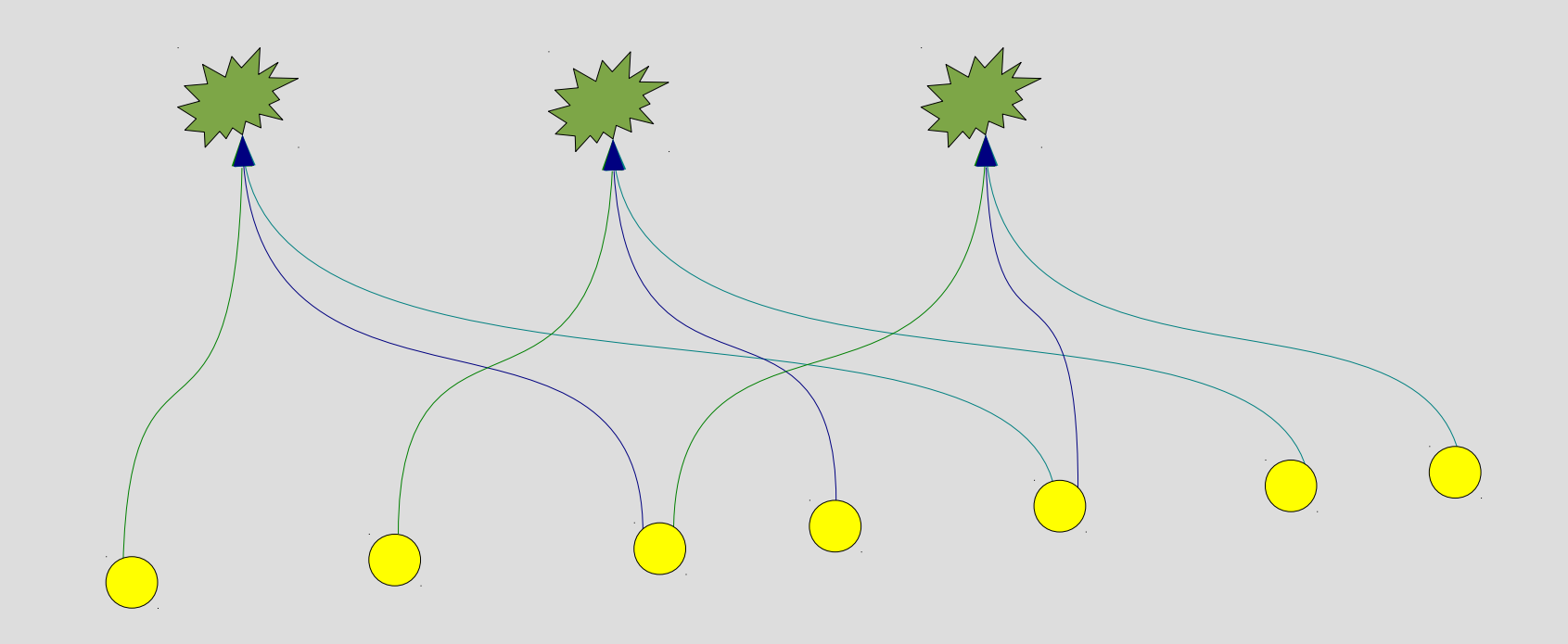

### **Salto de convolución**

• Longitud de salida: L<sub>sal</sub>= $\frac{1}{2}$ 

$$
_{\text{sal}}=\left|\frac{L_{\text{ent}}- \text{paso}(\text{ancho}-1)-1}{\text{salto}}+1\right|
$$

- salto=paso=1 *Lsal*=*Lent*−(*ancho*−1)
	- Disminución aritmética
- paso=1, salto=ancho *L<sub>sal</sub>*= *Lent*  $\vert$ ancho<sup> $\vert$ </sup>
	- Disminución geométrica
	- Común: capas **reductoras** alternando normales
		- Sin pesos; máximo, promedio de entradas

# Salto de convolución

- Comprueba la salida de capa para el caso anterior ¿Qué longitud tiene?
- Esquematiza los dos casos comentados, para ancho 4
- ¿Qué pasa si el cociente no es entero?

### **Red profunda alternada**

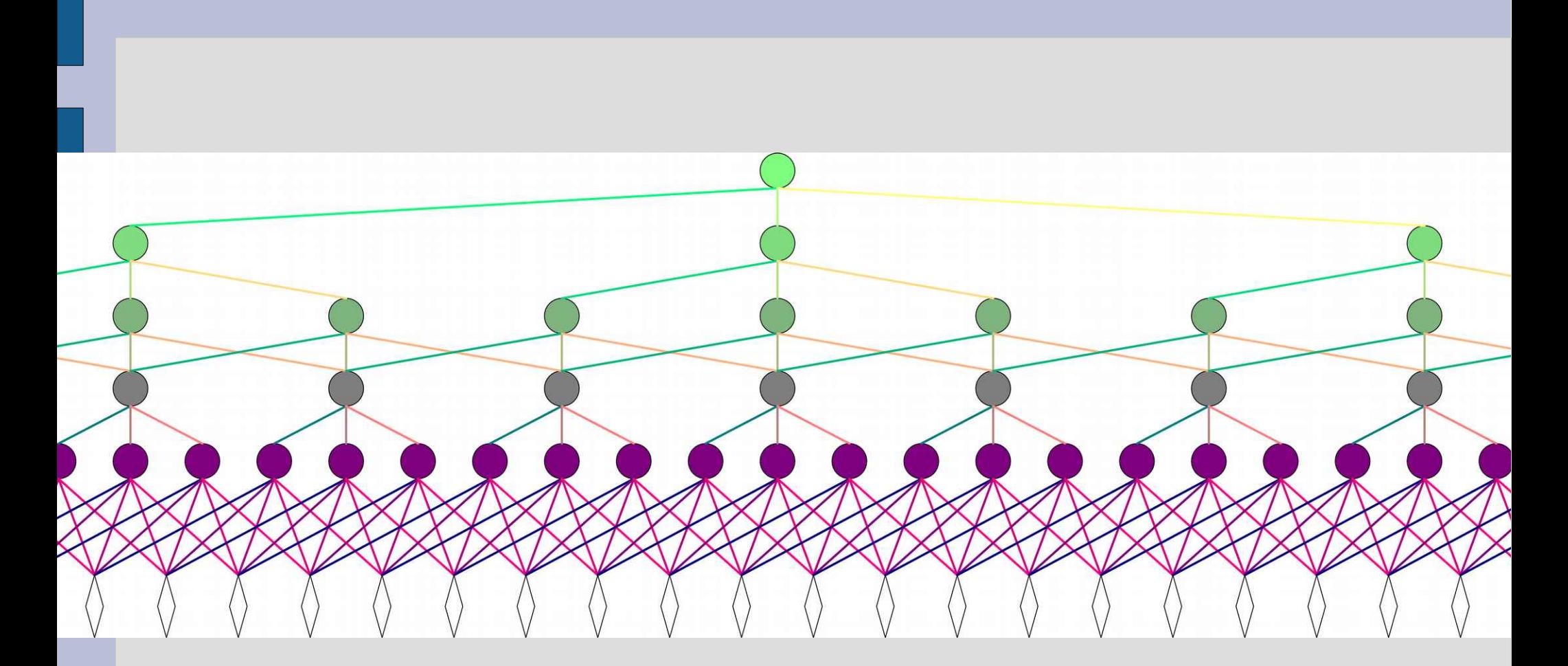

### Red profunda alternada

• Con los dos casos de capa previos, alternadamente, y 100 entradas ¿en cuántas capas se nos queda en una salida?

#### **Red profunda con final convencional**

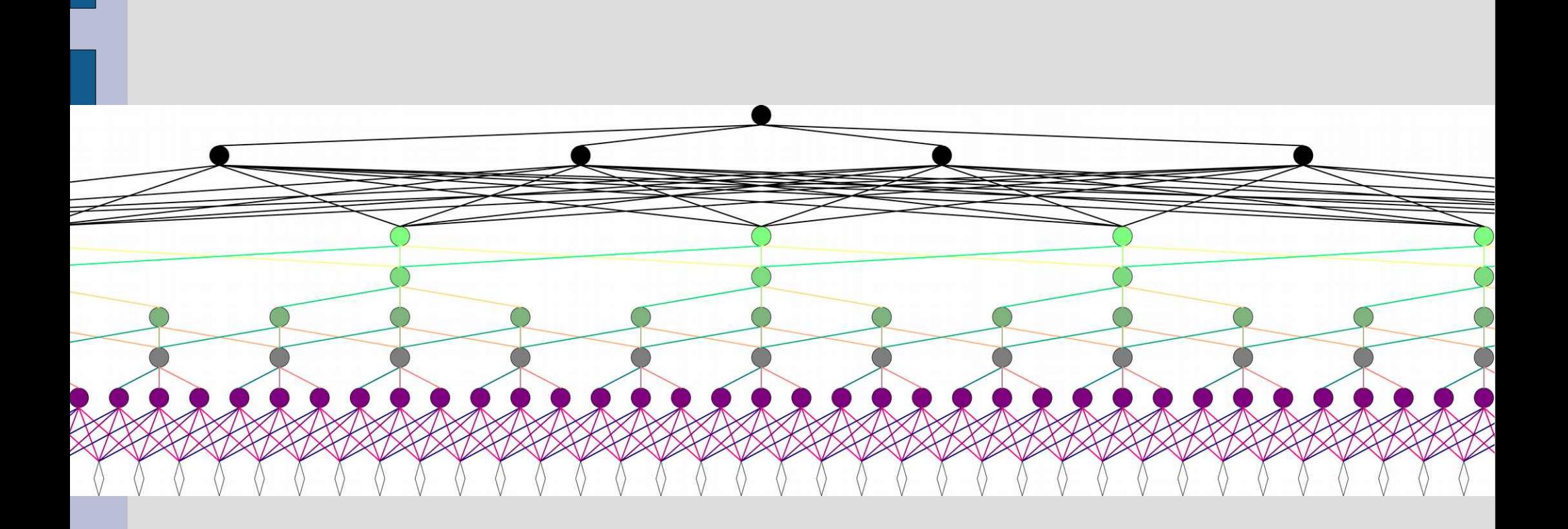

### Red profunda con final convencional

• Mismo caso anterior, si pasamos a convencional cuando tengamos 10 variables ¿cuántas capas convolutivas habrá?

#### **Otra forma de graficarlas: una capa, un procesador**

• Caso imagen: entradas 2D, cada aplicación del procesador convolutivo de la primera capa se coloca en la misma disposición

### Otra forma de graficarlas: una capa, un procesador

• Si la entrada es 100x100, salto=paso=1, ancho=4 ¿Cómo es el esquema?

#### **Otra forma de graficarlas: una capa, varios procesadores**

• Cada procesador (filtro) da una salidaimagen

### Otra forma de graficarlas: una capa, varios procesadores

• Si hay 5 procesadores en el caso anterior ¿cuántos pesos tiene esa capa?

#### **Otra forma de graficarlas: perspectiva de la segunda capa, un procesador**

• El procesador hace la convolución sobre todos los filtros/procesadores previos

# Otra forma de graficarlas: perspectiva de la segunda capa, un procesador

- En el caso anterior ¿qué tamaño tiene la salida?
- ¿Cuánto relleno hay que poner para que la salida tenga el mismo tamaño de la entrada?

#### **Otra forma de graficarlas: varias capas, varios procesadores**

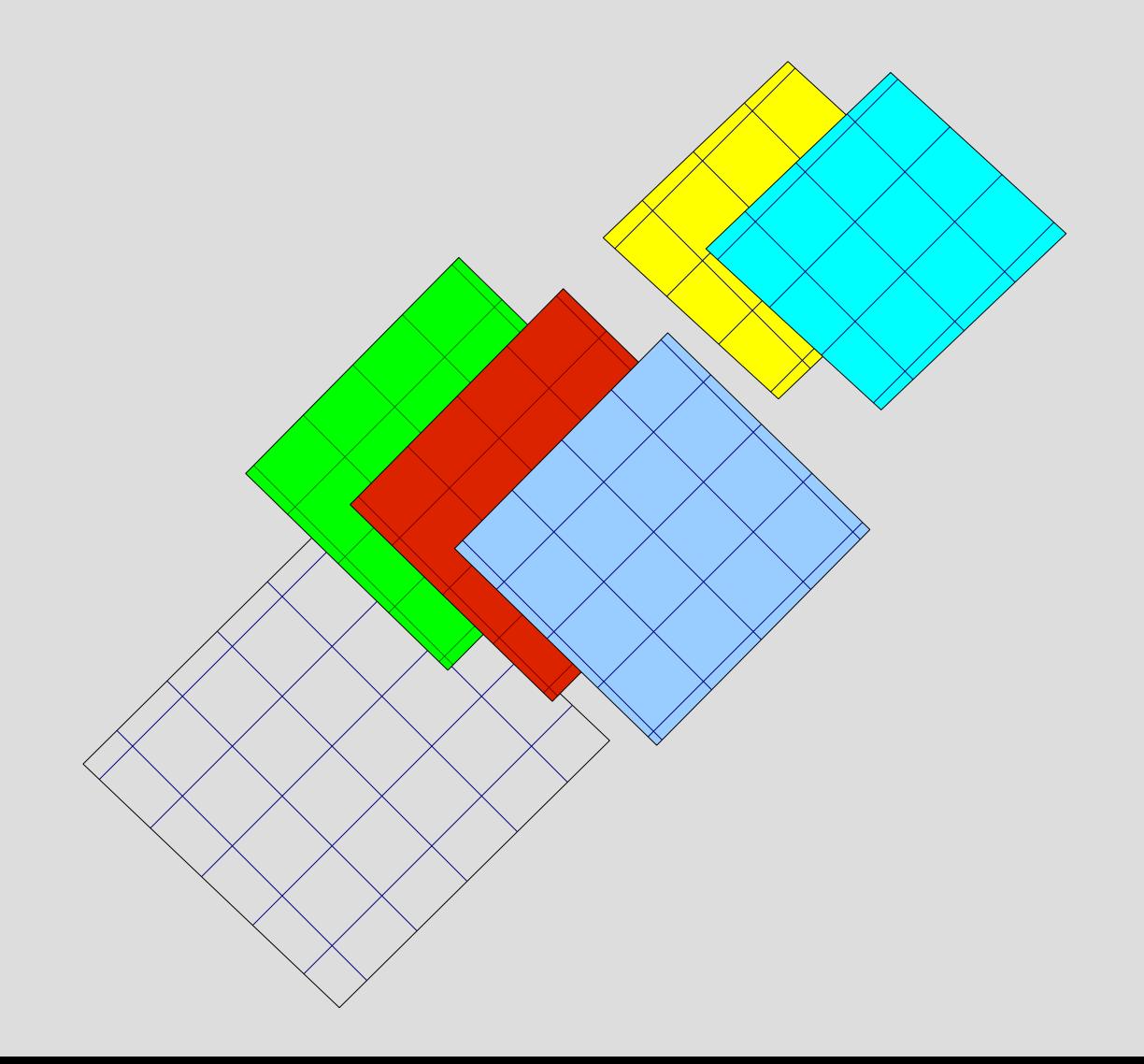

### Otra forma de graficarlas, varias capas, varios procesadores

• Pongamos el caso anterior extendido a 5 capas, la primera con 5 procesadores y las siguientes bajando de uno en uno ¿Qué tamaño tiene la salida? ¿Cuántos pesos hay?

#### **Notación compacta de tamaños**

• En cada capa, indicar el tamaño de convolución y cuántas convoluciones (procesadores, filtros) se aplican

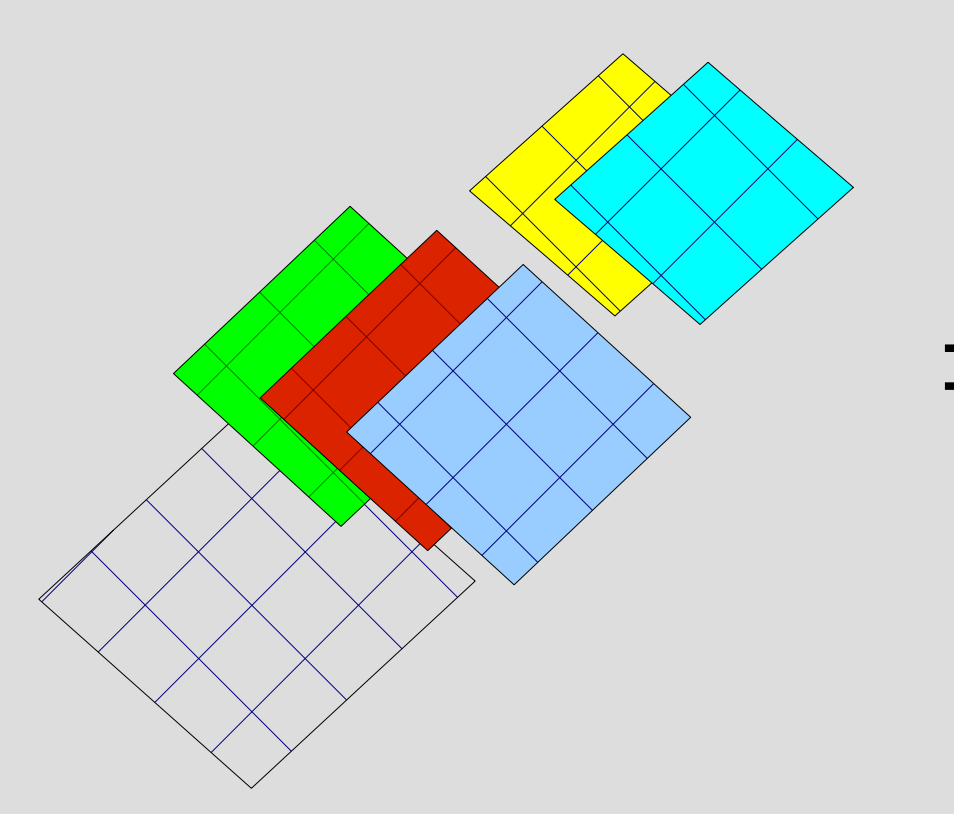

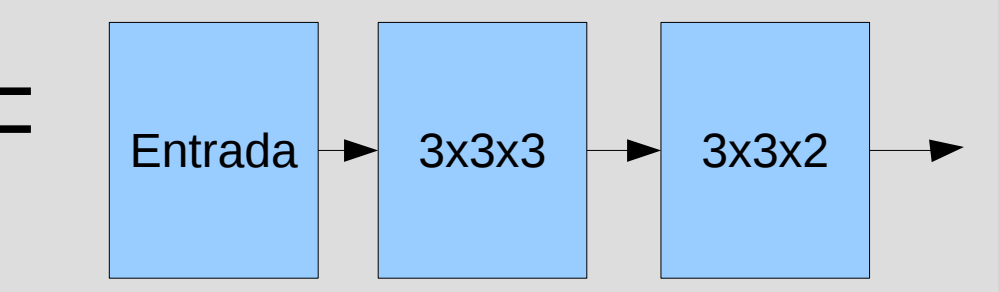

#### **Notación compacta de tamaños**

Podemos indicar los tamaños de salida

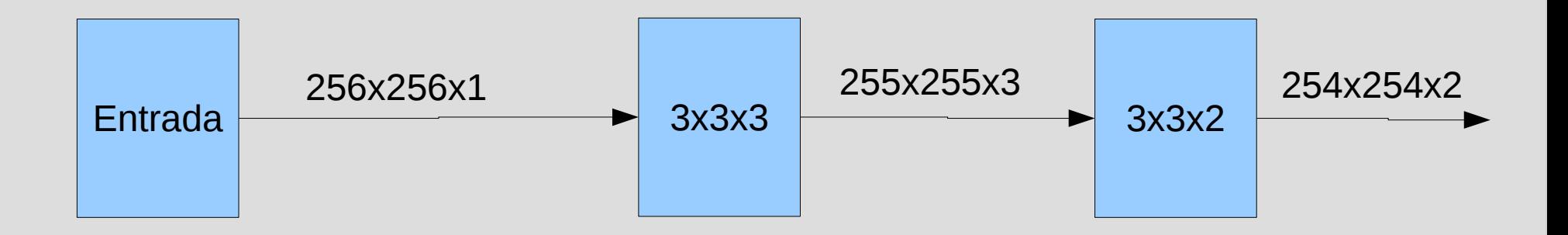

### Notación compacta de tamaños

- Presenta el caso anterior
- Pon también los tamaños de salida

• Podemos aplicar en paralelo convoluciones de distintos tamaños (Inception) Para poder concatenar sus salidas, las rellenamos

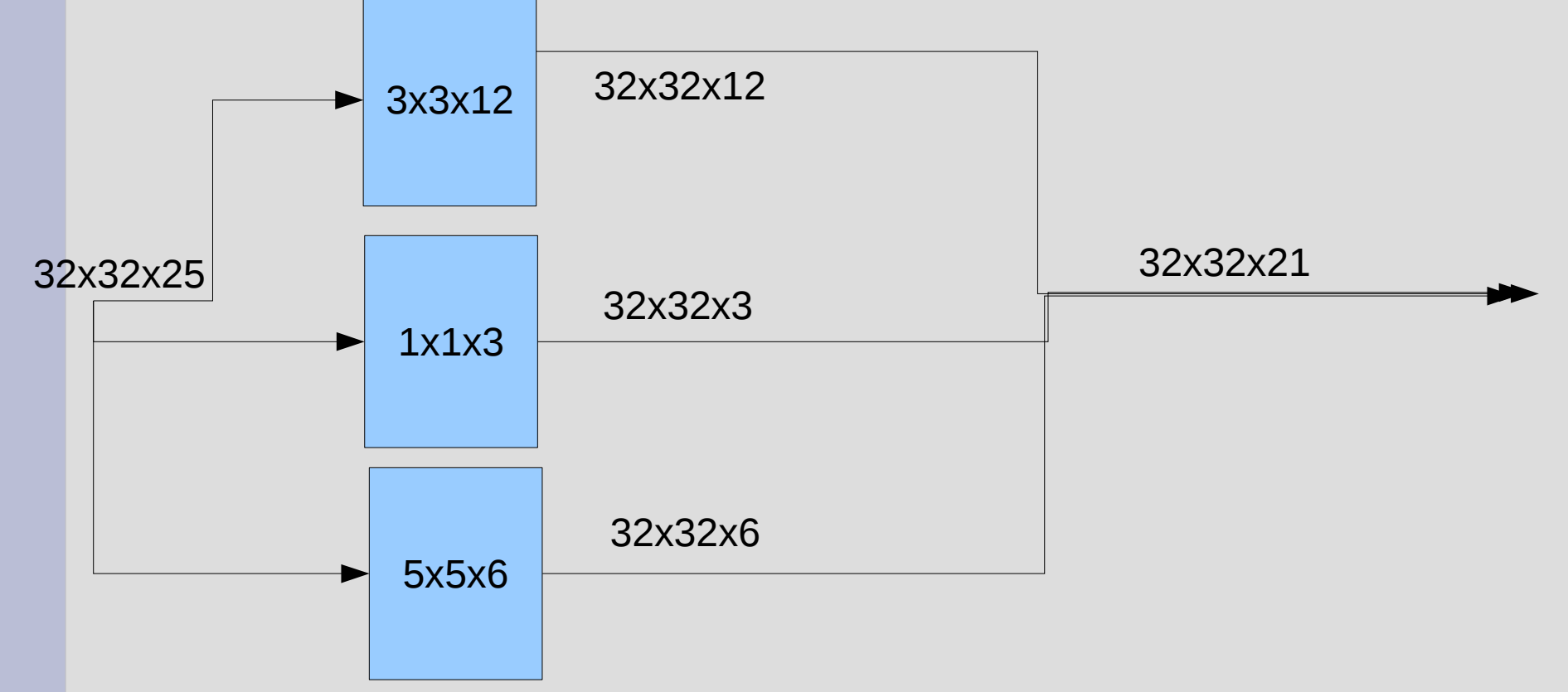

- ¿Cómo se pueden rellenar para que el tamaño de salida coincida?
- Volviendo al caso 100x100 Si la primera capa incluye un bloque de 6 procesadores de ancho 4 y 5 procesadores de ancho 3 ¿Qué tamaño tenemos en la salida?

• Podemos bajar las operaciones de algunos bloques poniéndoles antes una reducción

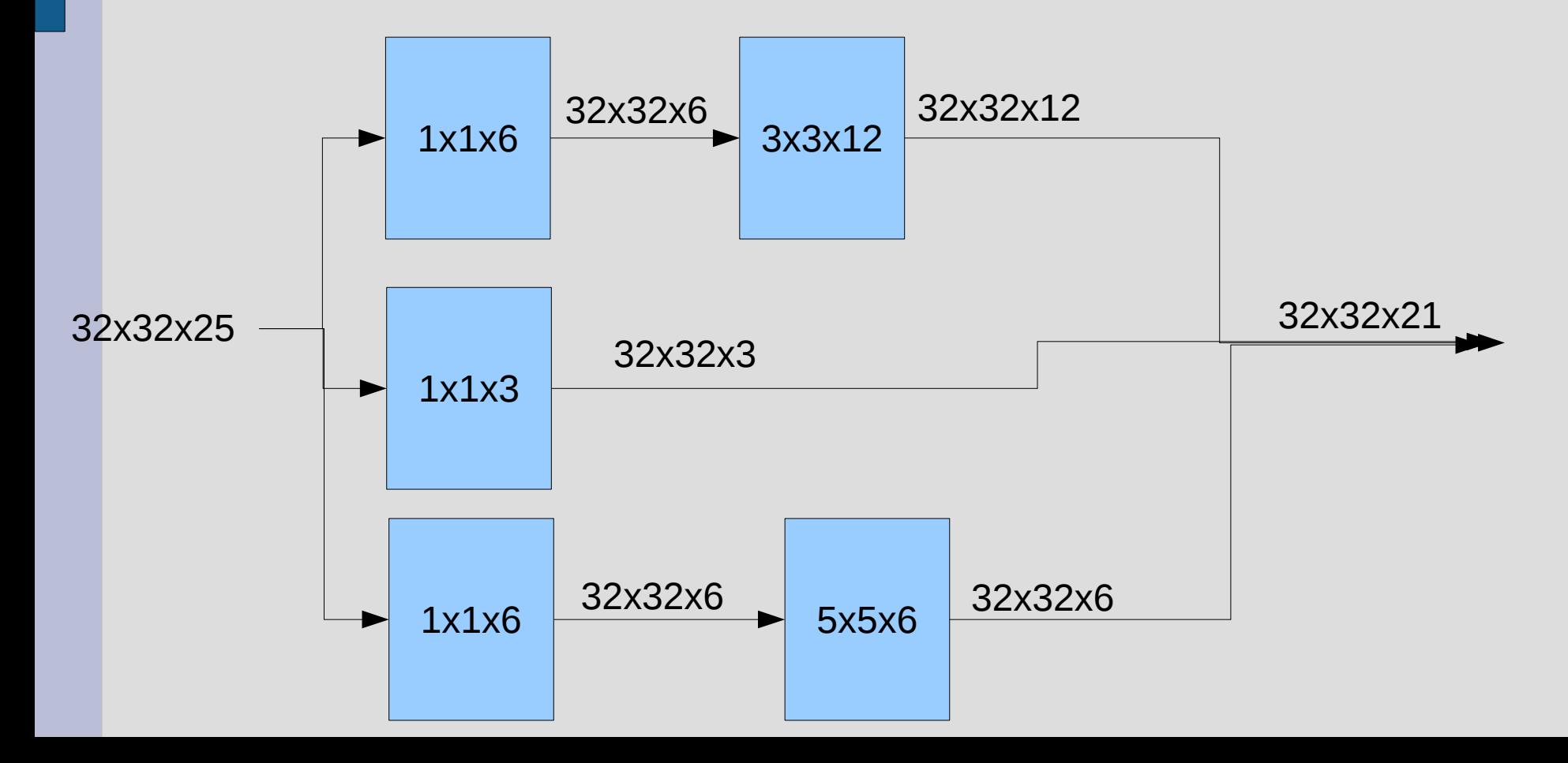

- Si en el caso anterior la segunda capa tiene la misma estructura que la primera, ¿cuántos pesos tiene?
- Esquematiza las conexiones de un bloque en segunda capa que fuese 1x1x3
- Si anteponemos a ambos bloques unos de esos, ¿cuántos pesos va a tener la segunda capa en total?

• Podemos hacer que cada convolución de una capa sólo trabaje con una de las salidas previas (Xception)

• Podemos hacer que cada convolución de una capa sólo trabaje con una de las salidas previas (Xception)

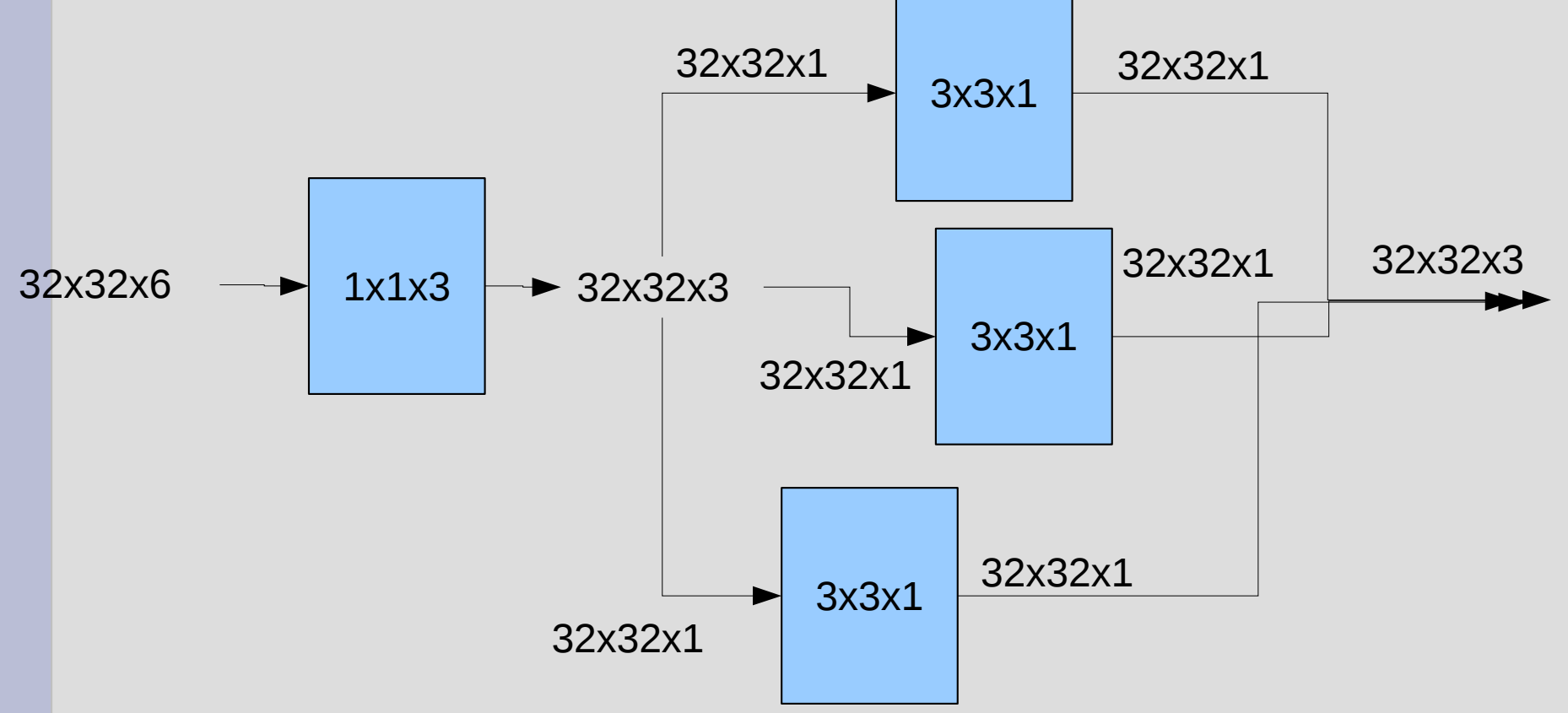

• Volvemos a rediseñar la segunda capa de nuestra red: ahora ponemos un bloque de 1x1x6 y luego ancho 3 con cada salida previa. ¿Tamaño y cantidad de pesos?

#### Diseño

#### Pero entonces, hay un montón de posibilidades ¿Qué demonios pongo?

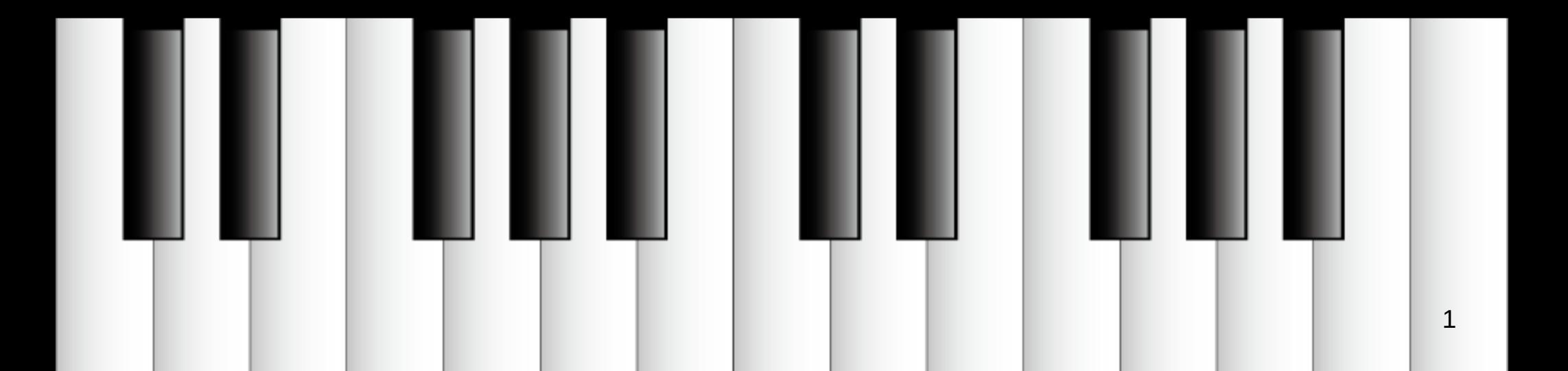
### Prueba y error

- Básate en otros ejemplos que hayas visto
- Prueba a aumentar y disminuir en varias direcciones
- ¿Mejora? Sigue por ahí

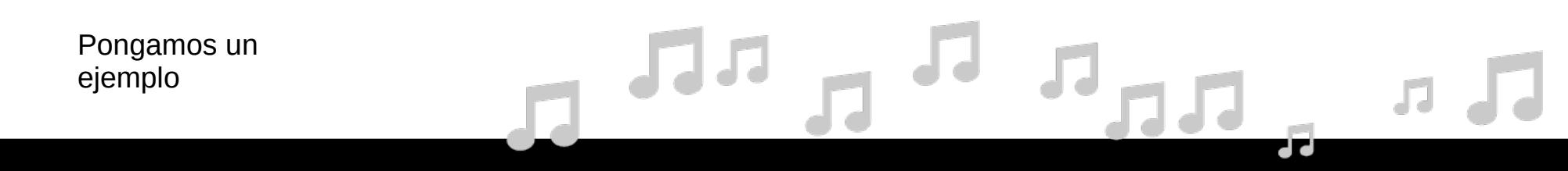

# Búsqueda

- Algoritmos generales de búsqueda discreta
	- Define todas las posibilidades que el algoritmo puede manejar para ir modificando la red
	- Dale gas (prepara hardware y paciencia en cantidades generosas)
- Caso particular: algoritmos evolutivos

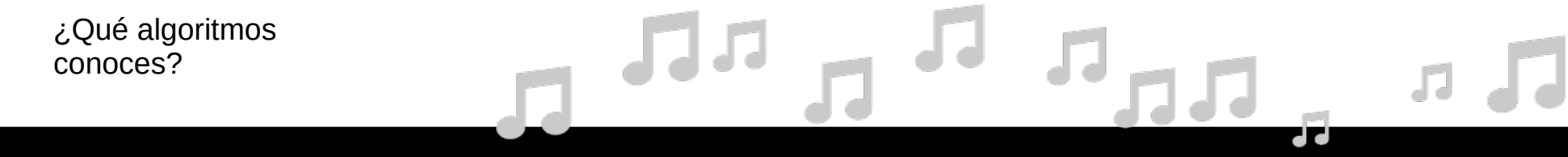

## Meta-red

- Una red para diseñar redes
	- Va dando una arquitectura
	- Se prueba
	- Se le da la información de error a la meta-red
	- (Lo dicho: hardware y paciencia)

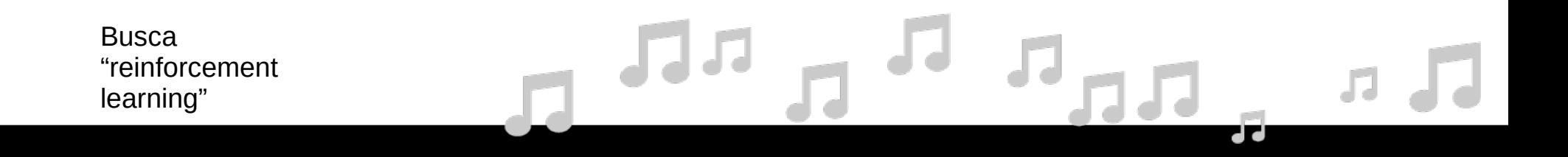

#### Ajuste de la arquitectura

- Define todas las posibilidades en cada punto: *p<sup>i</sup>*
- Toma como resultado:  $\sum a_i \cdot p_i$ *i*
- Optimiza los  $a_i$  (normalmente en pasos alternados con los pesos)
- $\bullet$  Finalmente, quédate sólo con las posibilidades que tengan  $a_i$ significativos
- Puedes apilar varias redes como las encontradas, para mejorar

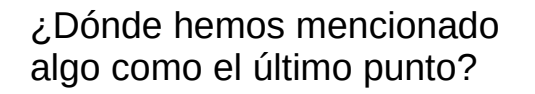

## Coge fuerte y poda

- Pon una red bien gorda (que te encaje en equipo tiempo)
- Recórtala de forma que obtengas una buena, pero menor
- Puedes irlo haciendo mientras la ajustas o después
- ¿Cómo? ¡Siguiente tema!

Propón alguna idea